<span id="page-0-0"></span>Humboldt-Universität zu Berlin Institut für Informatik SE 3313084 Unterrichtspraktikum Nachbereitungsseminar Dozent: Dr. Nguyen-Thinh Le

# Hausarbeit zum Praxissemester im Fach Informatik

Jonas Gronau

MA Informatik/Deutsch(ISG) (3.FS)

Datum: 27.02.2020

# Inhaltsverzeichnis

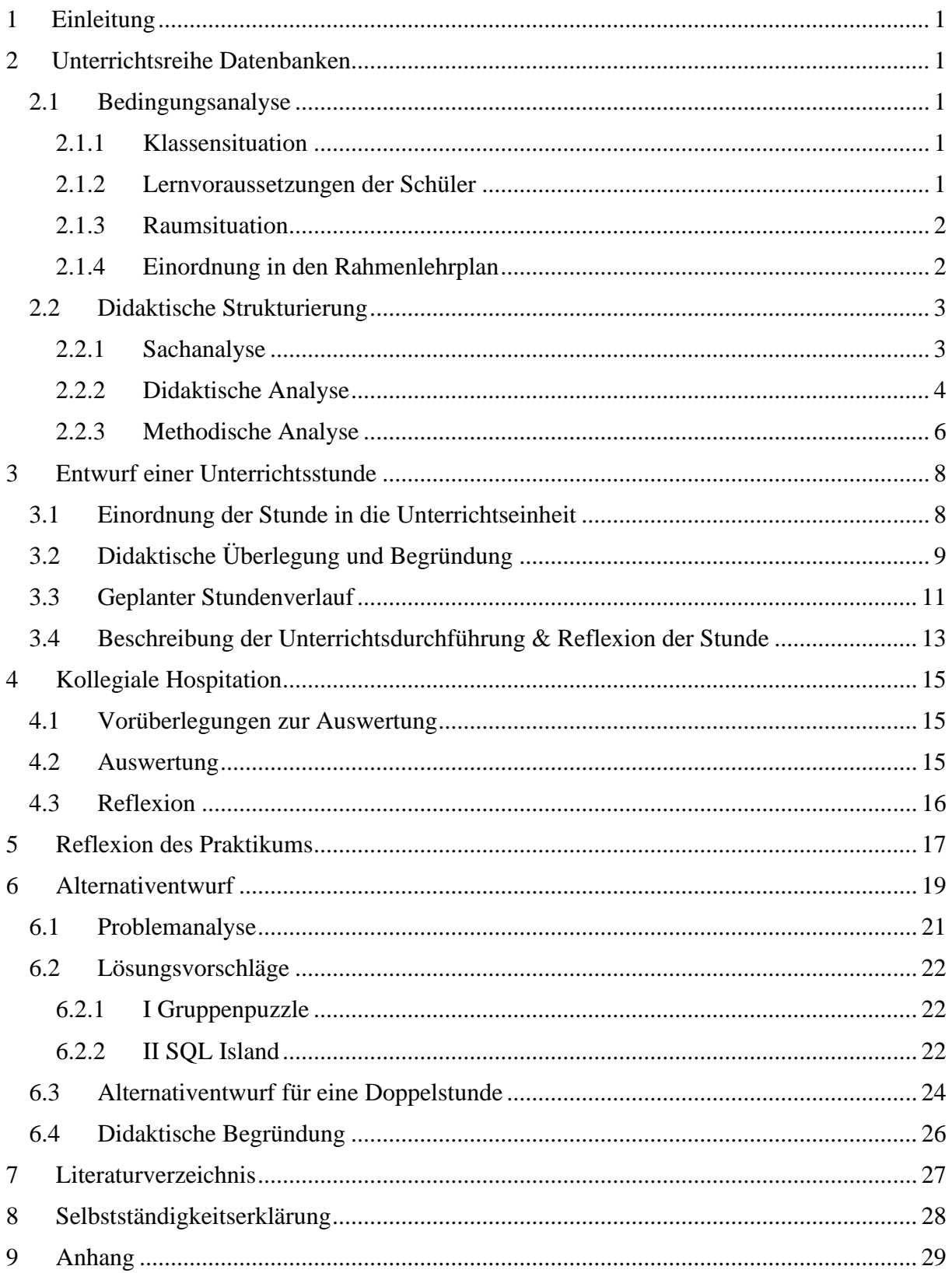

# 1 Einleitung

Der folgende Bericht dokumentiert die im Zeitraum vom 03.09.2019 bis 31.01.2020 gemachten Unterrichts- und Hospitationserfahrungen an einer Berliner Praktikumsschule. Dazu wird zunächst in Abschnitt [2](#page-2-0) die gemeinsam mit der Kommilitonin Frau Y konzipierte Unterrichtsreihe vorgestellt, um in Abschnitt [3](#page-9-0) eine einzelne Stunde der Reihe exemplarisch zu analysieren und zu reflektieren. In Abschnitt [4](#page-16-0) folgt die Aufarbeitung der kollegialen Hospitation bei Frau Y. Das gesamte Praxissemester wird anschließend in Abschnitt [5](#page-18-0) reflektiert, um die daraus resultierenden Erkenntnisgewinne in Abschnitt [6](#page-20-0) zur Umstrukturierung einer teils problematischen Unterrichtseinheit zu nutzen.

# <span id="page-2-0"></span>2 Unterrichtsreihe Datenbanken

## <span id="page-2-1"></span>2.1 Bedingungsanalyse

### <span id="page-2-2"></span>**2.1.1 Klassensituation**

Die vorliegende Unterrichtsreihe zum Thema Datenbanken wurde im Rahmen des Praxissemesters 2019/20 in einem Leistungskurs Informatik des in Berlin Mariendorf gelegenen X-Gymnasium (im Folgenden XG) gehalten. Es handelt sich dabei um den Leistungskurs Informatik der Jahrgangsstufe 12 (1. Halbjahr), der sich aus zehn männlichen Schülern zusammensetzt, wobei fünf dieser Schüler dem nahegelegenen Z-Gymnasium (im Folgenden ZG) entstammen, da die Schulen für die Bildung der Leistungskurse in der Oberstufe kooperieren (vgl. X-Gymnasium 2016). Der damit verbundene "Schulwechsel" für die Schüler des ZG führt gelegentlich zu einem verspäteten Beginn des Unterrichts. Der Kurs wird fünf Stunden in der Woche unterrichtet, wobei er stets in Doppelstunden stattfindet (die Doppelstunde am Mittwoch findet in zweiwöchigem Rhythmus statt).

#### <span id="page-2-3"></span>**2.1.2 Lernvoraussetzungen der Schüler**

Die Zusammensetzung des Kurses aus zwei Schulen hat auch Auswirkungen auf das Sozialverhalten: Die Schüler haben einen freundlichen Umgang miteinander, aber gegenseitige Hilfestellungen beschränken sich oftmals auf die Mitschüler der eigenen Schule. Im Normalfall stellt das Sozialverhalten der Lerngruppe kein Problem dar, da die Schüler sehr diszipliniert sind und kaum Ermahnungen bedürfen. Entsprechend angenehm gestaltete sich das Lehren in diesem Kurs. Bedingt durch die Zusammensetzung des Kurses, unterscheiden sich die SuS der beiden Gymnasien im Hinblick auf ihr Vorwissen: Während die Schüler des ZG noch keine Erfahrungen mit Datenbanken gesammelt haben, wurde am XG das Entity-Relationship-Model (im Folgenden ERM) bereits kurz vorgestellt. Dementsprechend muss der Einstieg in das ERM das Vorwissen der Schüler des XG sinnvoll einbinden, ohne die Schüler des ZG zu überfordern. Sprachliche Defizite oder sonderpädagogische Betreuung sind in diesem Kurs nicht von Bedeutung. Der Leistungsstand der eher homogenen Klasse ist tendenziell als hoch einzustufen und das Arbeitsverhalten ist durch Konzentrationsfähigkeit und Leistungsbereitschaft geprägt. Der Großteil der Schüler besuchte bereits in der Mittelstufe den Robotik- und/oder Wahlpflichtkurs Informatik. Vor dem Einsetzen der Unterrichtsreihe zu Datenbanken fand eine von dem Mentor konzipierte Reihe zur funktionalen Programmierung mit Miranda statt. Die Lerngruppe ist also bereits mit unterschiedlichen informatischen Konzepten (u. a. OOP/ funktionale Programmiersprachen/ UNIX) vertraut. Durch den vorangegangenen Unterricht des Mentors sind die Schüler an lehrerzentrierte Unterrichtsphasen mit angeschlossenen Einzelarbeitsphasen in Selbstregulation gewöhnt.

#### <span id="page-3-0"></span>**2.1.3 Raumsituation**

Der Leistungskurs findet stets im Raum CiF, einem der beiden Computerräume der Schule, statt. Im Raum befinden sich neben dem Lehrertisch zehn nicht verschiebbare, große Tische, an denen jeweils ein internetfähiger Computerarbeitsplatz eingerichtet ist (s. [Anhang 1:](#page-31-0)  [Sitzplan des Informatik LKs\)](#page-31-0). Somit sitzt jeder der Schüler an einem eigenen Computer/Tisch. Durch die geringe Tiefe des Raumes sind die Abstände zwischen den Tischreihen relativ gering und die Stühle – trotz Rollfähigkeit – lassen sich nur schwer verschieben. Dadurch ist der Raum für Gruppenarbeiten kaum geeignet und auch Partnerarbeiten werden so erschwert. Der Lehrkraft steht ein interaktives Whiteboard der Marke Promethean und ein verschiebbares, analoges Whiteboard zur Verfügung. Auf allen Rechnern wird das Betriebssystem Linux Mint eingesetzt.

#### <span id="page-3-1"></span>**2.1.4 Einordnung in den Rahmenlehrplan**

Da die Schule über kein schulinternes Curriculum im Fach Informatik verfügt, kann die Unterrichtsreihe lediglich vor dem Hintergrund des Rahmenlehrplanes der Sek II eingeordnet werden. Sie wurde mit der Zielstellung konzeptioniert, möglichst das gesamte Themenfeld 4.1 Datenbanken (SenBJS 2006, S. 19) abzudecken. Im Vordergrund stehen dabei die folgenden zwei Kompetenzen: Die Schüler…

- "wenden Datenbanksysteme als Werkzeug zum Beschreiben, Bearbeiten, Speichern, Wiedergewinnen und Auswerten umfangreicher Datenbestände an."
- "führen [...] alle Phasen des Problemlöseprozesses von der Analyse der Ausgangssituation zur Erfassung der Daten über die Modellierung einer Datenbank bis

hin zu ihrer praktischen Umsetzung in einem Datenbankmanagementsystem selbstständig durch." (beide ebd.)

Durch den geplanten Durchlauf des Entwurfsprozesses einer Datenbank lassen sich aber auch die Kompetenzen des "Informatische[n] Modellieren[s]" (SenBJS 2006, S. 14) anführen: Die Schüler…

- "analysieren Realitätsausschnitte und wählen ein geeignetes Modellierungsverfahren aus"
- "reflektieren und beurteilen die eigene Modellierung"
- "beschreiben Objekte und Beziehungen in einer graphischen Repräsentation"
- "überführen das Modell in ein Datenbankschema"
- "normalisieren gegebene Datenbestände nach den ersten drei Normalformen" (alle ebd.)

## <span id="page-4-0"></span>2.2 Didaktische Strukturierung

Die didaktische Strukturierung der Unterrichtsreihe nach Meyer (2018, S. 197ff) konzentriert sich an dieser Stelle auf die von mir konzipierten Unterrichtseinheiten.

## <span id="page-4-1"></span>**2.2.1 Sachanalyse**

Schubert (2007) definiert das Konzept der Datenbank folgendermaßen:

Eine **Datenbank** ist eine Kollektion von Daten, die in einer **Datenbasis** gespeichert sind. Eine Datenbank verfügt außerdem noch über ein **Datenbankmanagementsystem**, das sämtliche Benutzeranfragen an die Datenbasis bearbeitet. Welche Daten zu einer Datenbank gehören, ist benutzerdefiniert und richtet sich nach dem (inhaltlich möglichst geschlossenem) Ausschnitt aus der realen Welt, der in der betreffenden Datenbank beschrieben werden soll. (S. 49)

Da es sich bei Datenbanken also nicht nur um ein technisches Konzept zur Verwaltung von Daten handelt, sondern auch um die Modellierung eines Ausschnitts der realen Welt, soll auch der Entwurfsprozess der Datenbank berücksichtigt werden. Die Unterrichtsreihe orientiert sich dabei am rezeptartigen Vorgehensplan von Meier (2010) (vgl. S. 57). Demzufolge steht zu Beginn die "Datenanalyse" (ebd.), mit Hilfe derer die von der Datenbank abzubildenden Sachverhalte erfasst werden. Diese werden anschließend in ein ERM überführt. Dabei handelt es sich um ein Modell zur Beschreibung von Daten. Attribute, Entitäts- und Beziehungstypen können definiert und graphisch visualisiert werden (vgl. Gadatsch 2019, S. 9f). Dieses ERM soll anschließend in ein Relationenmodell (im Folgenden RM) abgebildet werden. Das RM verfeinert den "mithilfe des ERM fachlich beschriebenen Problembereich [weiter], um hieraus Tabellen zu erhalten." (ebd., S. 35) Anschließend kann die Normalisierung erfolgen, wodurch die "Elimination von Redundanzen (mehrfaches Speichern gleicher Sachverhalte) und Anomalien (unerwünschte, fehlerhafte Situationen), die beim Einfügen, Ändern oder Löschen

von Daten auftreten können" (ebd., S. 38), bewirkt wird. Nach Durchlaufen dieser Modellierungsschritte kann die Datenbank physisch in einem Datenbankmanagementsystem angelegt werden, um das Bearbeiten und Auswerten umfangreicher Datenbestände mit der relationalen Abfragesprache SQL zu ermöglichen. Auf dieser physischen Ebene der Datenbank können dann die Herausforderungen des Mehrbenutzerbetriebs thematisiert werden.

Im Hinblick auf die im Abschnitt [3](#page-9-0) vorgestellte Unterrichtseinheit soll nun näher auf die Konzepte der Transaktion, des ACID-Prinzips und des Zweiphasen-Sperrprotokolls eingegangen werden. "Unter dem Begriff der Transaktion (engl. transaction) versteht man an Integritätsregeln gebundene Datenbankoperationen, die Datenbankzustände konsistenzerhaltend nachführen." (ebd., S. 104) Durch die Konsistenzerhaltung wird die Datenintegrität als Teil der Datensicherheit sichergestellt. Von entscheidender Bedeutung ist an dieser Stelle das ACID-Prinzip, dessen Akronym sich aus den Bestandteilen **A**tomicity ("Eine Transaktion wird entweder komplett durchgeführt, oder sie hinterlässt keine Spuren ihrer Wirkung auf der Datenbank"), Consistency ("Eine Transaktion bewirkt [...] die Überführung einer Datenbank von einem konsistenten Zustand in einen anderen und garantiert die Widerspruchsfreiheit der Daten"), Isolation ("[…] gleichzeitig ablaufende Transaktionen [müssen] dieselben Resultate wie im Falle einer Einbenutzerumgebung erzeugen") und **Durability** ("Datenbankzustände müssen so lange gültig und erhalten bleiben, bis sie von Transaktionen verändert werden") (alle ebd., S. 104f). Das Zweiphasen-Sperrprotokoll gilt als pessimistisches Verfahren, um diese gewünschte Serialisierbarkeit von Transaktionen zu gewährleisten. Dazu werden exklusive Lese- und Schreibsperren eingeführt, die von Transaktionen angefordert werden können und festlegen, welche Transaktionen zu einem bestimmten Zeitpunkt Operationen auf Objekten durchführen dürfen. "Das Zweiphasen-Sperrprotokoll (engl. two-phase locking protocol) untersagt einer Transaktion, nach dem ersten UNLOCK (Entsperren) ein weiteres LOCK (Sperren) zu verlangen" (ebd., S. 110), wodurch die beiden namensgebenden Phasen des Sperrens und der Freigabe festgelegt sind (vgl. ebd.).

#### <span id="page-5-0"></span>**2.2.2 Didaktische Analyse**

Die folgende didaktische Analyse stützt sich auf die von Klafki (1963, S. 135-142, zitiert nach Meyer 2018, S. 200) festgelegten fünf Grundfragen.

#### Gegenwartsbedeutung

Nach Schubert (2007) sind Datenbanken "in der gesamten Kommerziellen Datenverarbeitung präsent." (S. 14) Durch die Nutzung von Online-Shopping, sozialen Netzwerke und

Videostreaming-Anbietern sind die Schüler also in permanenten Kontakt mit Datenbanksystemen, ohne direkte Einsicht auf die meist im Back-End zu verortenden Datenbankstrukturen zu haben. Der Informatikunterrichts sollte also die Sichtbarmachung der vielerorts implizit genutzten Datenbanken zum Ziel haben und auf die hohe Bedeutung von Datenbanken für die Verarbeitung großer Datenmengen hinweisen. Außerdem berichtete ein Schüler des Kurses über Erfahrungen mit der relationalen Anfragesprache SQL im Zuge seines Berufspraktikums.

#### Zukunftsbedeutung

Es ist davon auszugehen, dass auch in Zukunft das Interesse besteht, große Datenmengen zu sammeln und auszuwerten. Damit haben auch Datenbanken eine zukünftige Bedeutung. Durch "Big Data"-Verfahren könnten Datenbanken sogar noch an Relevanz gewinnen, da die damit verbundene Verarbeitung sehr großer Datenmengen zur Erkenntnisgewinnung und einem "goldene[n] Zeitalter" (nicht nur) der "Lebens- und Sozialwissenschaften" (beide Mayer-Schönberger 2015, S. 792) führen würden. Kenntnisse über Datenbanktechnologien könnten so zunehmend eine fächerübergreifende Bedeutung gewinnen und für eine Vielzahl von Berufszweigen – und somit auch für die Schüler – zukunftsweisend sein.

#### Sachstruktur

Die Sachstruktur des Unterrichtsgegenstandes richtet sich am praktisch relevanten Entwurfsprozess aus. Nicht nur die technische Implementation und Bedienung von Datenbanken steht im Fokus, sondern bereits die wichtigen Modellierungsschritte auf dem Weg dorthin. Angefangen beim ERM über das RM bis zur Normalisierung durchlaufen die Schüler alle wichtigen Stationen der Datenbankmodellierung und werden so in die Lage versetzt, Entwurfsentscheidungen begründet zu treffen und zu reflektieren. Dabei gilt es stets den lebensweltlichen Bezug herzustellen, von dem aus abstrahiert werden soll. Erst nach Kenntnis des Entwurfsprozesses können die gezielte Informationsgewinnung und Datenmanipulation an einer physischen Datenbank sinnvoll erlernt werden. An dieser Stelle bietet es sich auch an, den Blick auf den Mehrbenutzerbetrieb zu lenken, dessen Herausforderungen auch abseits von Datenbanken eine informatische Relevanz besitzen.

#### Exemplarische Bedeutung

Die in den ersten Phasen der Unterrichtsreihe thematisierten Modellierungsstrategien besitzen eine überfachliche Bedeutung. So ist es in vielen Fachdisziplinen erforderlich, einen Ausschnitt der Lebenswelt modellhaft abzubilden und während dieser Abstraktion

Modellierungsentscheidungen zu treffen. Beim Einsatz von SQL ist geplantes Handeln erforderlich: Die gesuchte Information muss effizient aus einem Datenbestand herausgearbeitet werden. Zusätzlich wird die Einhaltung einer festgelegten Syntax erforderlich, wie sie auch in mathematischen Kontexten oder sprachlichen Grammatiken zu finden ist. Analog ist der geregelte Ablauf eines Mehrbenutzerbetriebs nicht nur für Datenbanken bedeutsam, sondern auch überall dort, wo mehrere Personen auf eine gemeinsam genutzte Ressource zugreifen. Die Schüler erkennen hier exemplarisch, dass ein klar geregelter Ablauf notwendig ist, um in solchen Szenarien den Ansprüchen der Personen und der Integrität der Ressource gerecht zu werden. Die Bedeutung besteht also nicht nur für Datenbanken, sondern beispielsweise auch für die Schulbibliothek, in der stets geregelt sein muss, welches Buch wann ausgeliehen werden kann.

#### Zugänglichkeit

Die Zugänglichkeit zum Unterrichtsgegenstand folgt einem ganzheitlichen Ansatz. So werden nicht exemplarisch Modelle eingeführt, sondern die Zusammenhänge zwischen den einzelnen Entwurfsschritten werden explizit sichtbar gemacht. Auf diese Weise werden die Verknüpfungen zwischen den einzelnen Schritten hervorgehoben und die Motivation für die eingeführten Konzepte wird deutlich. Durch die Konsistenz des Entwurfsprozesses werden Probleme auf unterschiedlichen Abstraktionsebenen thematisiert und für die Schüler interessante Kontexte können langfristig zum modellübergreifenden Wissen der Schüler beitragen. Allein die die Möglichkeit eine Datenbank vom ersten ER-Modell bis zur finalen Implementation zu begleiten, demonstriert den nachhaltigen Zugang zum Unterrichtsgegenstand.

#### <span id="page-7-0"></span>**2.2.3 Methodische Analyse**

Die Unterrichtsreihe war größtenteils geprägt durch lehrerzentrierten Unterricht und Einzelarbeit, da der Raum für herkömmliche Gruppenarbeit ungeeignet war (s. [2.1.3](#page-3-0) [Raumsituation\)](#page-3-0) und der zeitliche Rahmen der Reihe (feststehender Klausurtermin und alternierendes Unterrichten mit Frau Y) kaum Raum für zeitfordernde Methoden ließ. Somit wurde die hohe Disziplin und Konzentrationsfähigkeit der Lerngruppe genutzt, um neue Themenkomplexe deduktiv einzuführen. Die Wissensvermittlung durch Lehrervorträge leistete die nötige zeitliche Effizienz und wurde von den Schülern gut angenommen. Dabei wurden stets kurze Plenumsphasen eingebaut, um die Monotonie der gewählten Unterrichtsmethode gezielt aufzubrechen. An die lehrerzentrierte Einführung der Konzepte wurden Einzelarbeitsphasen angeschlossen, um die individuelle Auseinandersetzung mit dem zuvor eingeführten Unterrichtsgegenstand zu gewährleisten. Sicherungsphasen, die mit der Diskussion und Präsentation von Lösungen einhergingen, stellten die interaktive Kommunikation zwischen den Schülern und ein entsprechendes Maß an Schüleraktivität sicher. Um eine Überforderung der Schüler durch eine zu hohe Inhaltsdichte zu vermeiden, wurden bei der Reihenplanung zwei Doppelstunden zur individuellen Erarbeitung selbst gewählter Aufgaben zur Vertiefung und Klausurvorbereitung berücksichtigt. Die Lerngruppe konnte diese von Einzelarbeit dominierten Stunden zur gezielten Wiederholung von Unterrichtsthemen nutzen und dabei persönliche Erfolgserfahrungen machen. Diese wenig vielfältige methodische Konzeption der Unterrichtsreihe führte die Schüler dennoch erfolgreich zur Leistungskontrolle in Form der Klausur.

Eine Ausnahme stellt die im nächsten Abschnitt näher beschriebene Unterrichtseinheit dar. Sie liegt zeitlich gesehen nach der Klausur und enthält einen Unterrichtsgegenstand, bei dem sich ein konstruktivistischer Ansatz anbietet. Dennoch sind auch hier lehrerzentrierte Phasen erforderlich, um das Konzept der Transaktion einzuführen und die richtige Durchführung der Transaktionen sicherzustellen. Für eine sinnvolle Begründung des Sperrprotokolls ist es nämlich von hoher Bedeutung, dass die Aufgabe an der parallelen Durchführung von Transaktionen scheitert und nicht an individuellen Fehlern des einzelnen Schülers. In der ersten Erarbeitungsphase findet Einzelarbeit statt. Jeder Schüler führt hintereinander die gegebenen Transaktionen auf der ihm zugewiesenen Tabelle aus. Zwar bearbeiten bereits zu diesem Zeitpunkt mehrere Schüler eine Tabelle, aber um den "breakdown" (vgl. Knobelsdorf/Tenenberg 2013, S. 112) als Motivation für die Zugriffskontrolle zu nutzen, ist eine unabgesprochene Bearbeitung erforderlich. Die auftretenden Fehler werden im Anschluss in einer Plenumsdiskussion thematisiert, wodurch die ACID-Prinzipien induktiv herausgearbeitet werden sollen. Um den darauffolgenden Mehrbenutzerbetrieb einer Datenbank mit Sperrprotokoll zu simulieren, sind zwangsläufig mehrere Nutzer erforderlich und damit Gruppenarbeit. Bedingt durch die räumlichen Gegebenheiten wurde die Gruppenarbeit über kollaborative Tabellen (Google Sheets) gestaltet. Es handelt sich also nicht um Gruppenarbeit im herkömmlichen Sinne, stattdessen arbeiten die Schüler ausschließlich über die zu bearbeitende Tabelle zusammen. Da die Kommunikation nur über die Abwicklung des Sperrprotokolls stattfinden soll, sind die Gruppen anonym und raumunabhängig. Es ist also für eine erfolgreiche Durchführung nicht erforderlich zu wissen, wer Mitglied in der eigenen Gruppe ist. Da die Zugriffskontrolle in einer realen Datenbank auf der physischen Ebene abläuft und somit nicht sichtbar ist, wurde eine Tabelle als Modell für eine Datenbank ausgewählt, auf der die Eingaben der Nutzer als Transaktionen verstanden werden können. Am Ende der

Unterrichtsstunde findet eine Dekontextualisierungsphase statt, in der das implizit durchgeführte Zweiphasen-Sperrprotokoll gemäß eines Bottom-up-Ansatzes explizit und formal eingeführt wird.

# <span id="page-9-0"></span>3 Entwurf einer Unterrichtsstunde

# <span id="page-9-1"></span>3.1 Einordnung der Stunde in die Unterrichtseinheit

Wie in der methodischen Analyse bereits angedeutet, ist die Stunde am Ende der Unterrichtsreihe zu verorten. So ist aus **Fehler! Verweisquelle konnte nicht gefunden werden.** ersichtlich (die betreffende Stunde ist dort farblich hervorgehoben), dass die Stunde direkt nach der Leistungskursklausur stattfand. Nach dem Durchlauf des Entwurfsprozesses einer Datenbank sollte der Fokus nun – wie im Rahmenlehrplan vorgeschlagen (vgl. SenBJS 2006, S. 28) – auf dem Vertiefungsthema Datensicherheit in Datenbanken liegen. Das nötige Vorwissen zu Operationen auf Datenbanken wurde im Verlauf der Unterrichtsreihe erworben und konnte nun genutzt werden, um die technischen Voraussetzungen für einen zuverlässigen Mehrbenutzerbetrieb nachzuvollziehen.

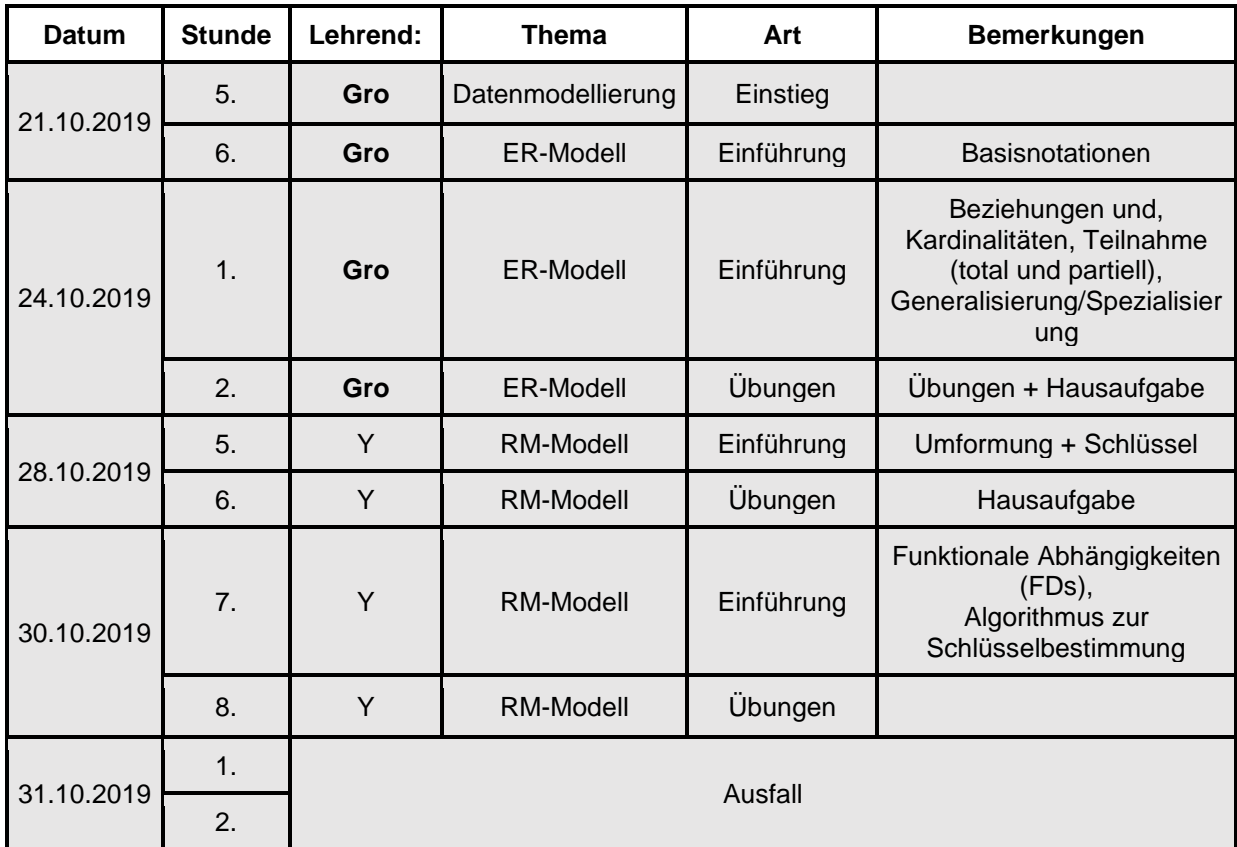

#### *Tabelle 1: Reihenplanung Datenbanken*

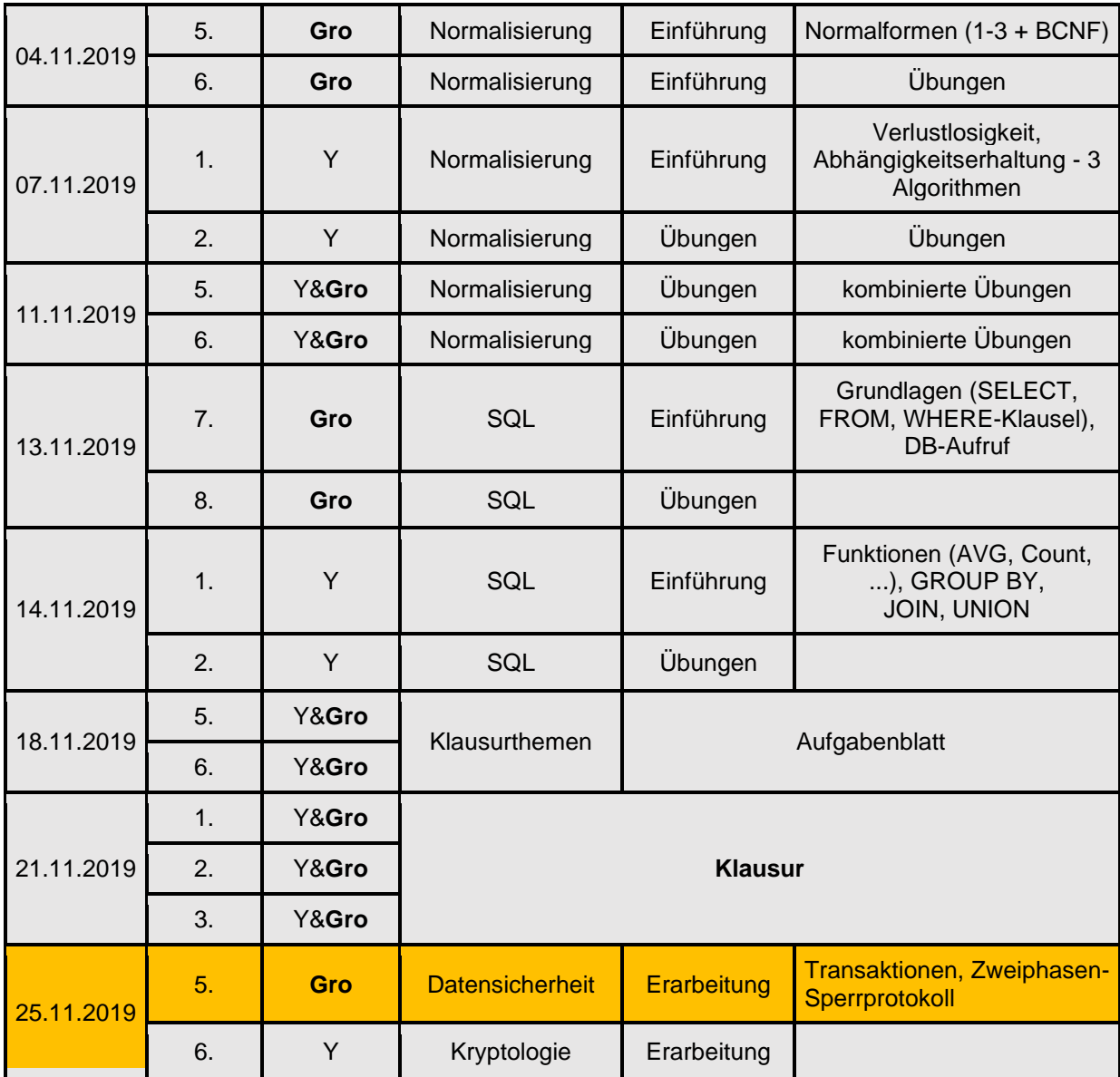

# <span id="page-10-0"></span>3.2 Didaktische Überlegung und Begründung

Zunächst musste ein authentischer Kontext ausgewählt werden, um die Herausforderungen des Mehrbenutzerbetriebs zu veranschaulichen. Dabei fiel die Wahl auf das Szenario einer Bank, da die Schüler bereits eigene Erfahrungen mit Online-Banking gemacht hatten und ein realistischer Lebensweltbezug so hergestellt werden konnte. Außerdem war den Schülern der Gewinn/Verlust von Geld durch einfache Überweisungen und Kontostandabfragen als Problemquelle bewusst und das Konzept der Transaktion für Kontobewegungen verständlich. In der Vorbereitung auf die Unterrichtsstunde wurden kollaborative Tabellen in Google Sheets erstellt und Transaktionen für die Aufgabenblätter generiert, die so gewählt wurden, dass Dateninkonsistenzen provoziert wurden. Eine Bewahrung der Datenkonsistenz trotz unabgestimmter Ausführung der Transaktionen hätte der Motivation für die Zugriffskontrolle geschadet. Dementsprechend wurden die Aufgabenblätter im Vorfeld mit einer Gruppe von

Studenten getestet und durch das Auftreten von Inkonsistenzen für tragfähig befunden. Die Links zu den entsprechenden Tabellen und die durchzuführenden Transaktionen wurden in die individualisierten Arbeitsblätter (jedes Arbeitsblatt wurde mit einem Schülernamen versehen, s. auch [Anhang 2,](#page-32-0) [Anhang](#page-33-0) *3* und [Anhang](#page-34-0) *4*) eingebettet und in Moodle hochgeladen. Dadurch entfiel keine Unterrichtszeit auf das Verteilen von Arbeitsblättern und das Einteilen von Gruppen/Tabellen. Die Gruppen, die sich durch die verschiedenen Tabellen manifestierten, wurden so gewählt, dass die Mitglieder einer Gruppe nicht nebeneinander saßen, um Absprachen zu vermeiden, und dass die verschiedenen Gruppen leistungstechnisch ähnlich waren. Auf diese Weise entstanden für Aufgabe 1 zwei Dreier- und eine Vierergruppe und für Aufgabe 2 zwei Fünfergruppen, wobei jede Gruppe auf einer eigenen Tabelle arbeitete und dieselben Transaktionen durchführen sollte. Dabei wurden jedem Gruppenmitglied eine farblich markierte Tabellenspalte und die von ihm abzuarbeitenden Transaktionen zugewiesen. So entstand eine positive Interdependenz, da die Aufgabe nur abgeschlossen werden konnte, wenn jedes Gruppenmitglied seine Transaktionen durchgeführt hatte. Die Gruppengrößen waren so gewählt, dass genug Dateninkonsistenz provoziert wurde, aber gleichzeitig die Bewegungen auf der Tabelle nachvollziehbar blieben und große Leerlaufzeiten für den Einzelnen bei Aufgabe 2 vermieden wurden. Aus den Arbeitsblättern war die Gruppenzuordnung der Schüler nicht ersichtlich, um die Möglichkeit der "außertabellarischen" Kommunikation zu unterbinden. Für Aufgabe 2 musste jeder Gruppe die Rolle eines "Lock-Managers" zugewiesen werden, um die Zugriffskontrolle zu organisieren. Dafür wurden zwei leistungsstarke Schüler ausgewählt, die nebeneinandersaßen, um die Chance auf einen ordnungsgemäßen Ablauf zu erhöhen und um, als Lehrkraft zwischen den Lock-Managern stehend, den Verlauf der Aufgabe zu verfolgen und bei Problemen schnell eingreifen zu können. Die zweite Aufgabe enthielt dieselben Transaktionen wie die erste Aufgabe. Die parallele Abarbeitung durch vier Nutzer auf einer Tabelle sollte zeigen, dass trotz eines Nutzerzahlanstiegs im Vergleich zu Aufgabe 1 weniger Fehler auftauchen und so die Bedeutung der Zugriffskontrolle untermauern. Um die ordnungsgemäße Ausführung der zweiten Aufgabe zu sichern und Rückfragen zu vermeiden, befand sich auf dem Arbeitsblatt neben der Aufgabe noch eine kurze Anleitung zur jeweiligen Rolle.

# 3.3 Geplanter Stundenverlauf

#### **Stundenthema: Nebenläufigkeit von Transaktionen mit dem Zweiphasen-Sperrprotokoll (Concurrency Control)**

Lernziele und erwarteter Kompetenzerwerb:

L1: SuS verstehen Ablauf und Funktion des Zweiphasen-Sperrprotokolls.

K1: SuS können gegebene Transaktionen auf einer Tabelle durchführen.

K2: SuS können Transaktionen nach dem Zweiphasen-Sperrprotokoll durchführen.

(RLP Bezug: 4.1 Datenbanken)

<span id="page-12-0"></span>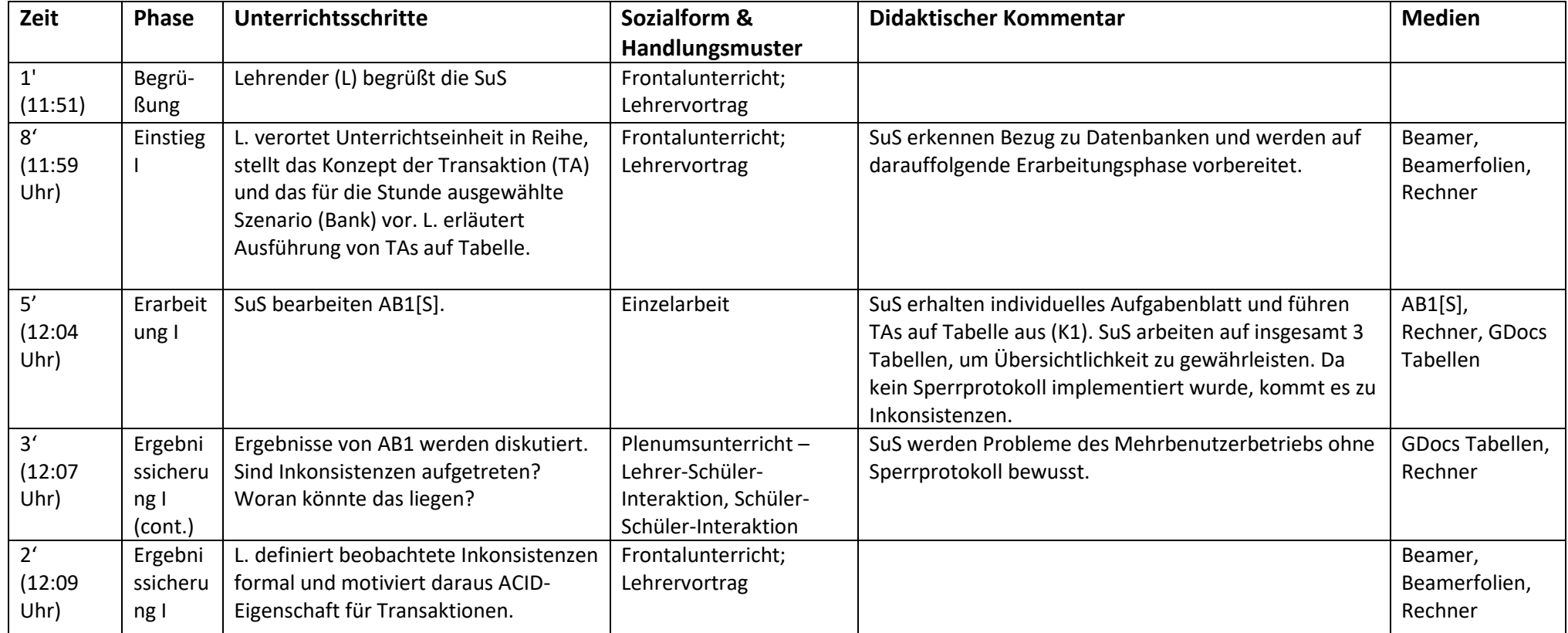

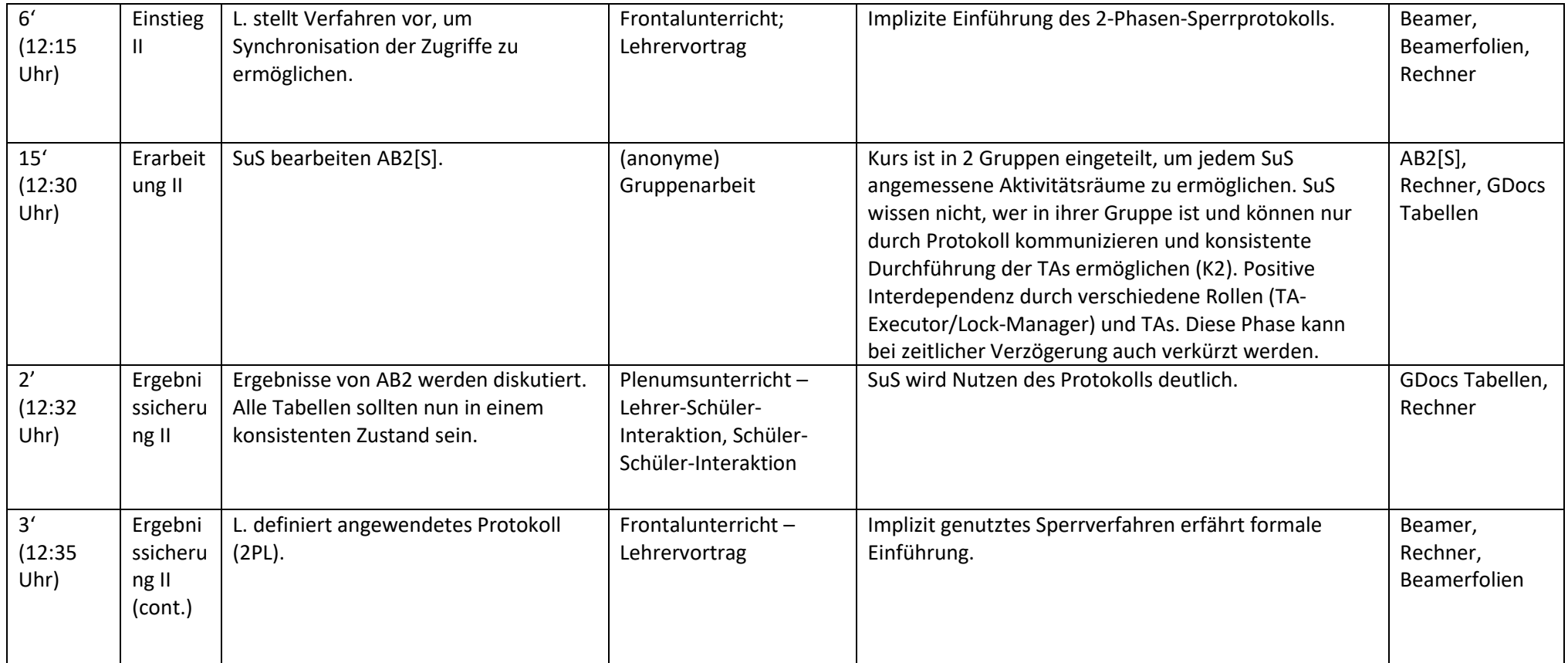

*Tabelle 2: Stundenverlauf Transaktionen/Zweiphasen-Sperrprotokoll*

Benötigte Materialien: Uhr; Arbeitsblatt 1 (10 Versionen, eine pro Schüler); Arbeitsblatt 2 (10 Versionen, eine pro Schüler); 5 GDocs Tabellen (3 für Arbeitsblatt 1, 2 für Arbeitsblatt 2)

## <span id="page-14-0"></span>3.4 Beschreibung der Unterrichtsdurchführung & Reflexion der Stunde

Der Beginn des Unterrichts verzögerte sich um etwa acht Minuten, da die Schüler des ZG zu spät kamen. Ein pünktlicher Beginn wäre nicht sinnvoll gewesen, da insgesamt drei Schüler krank fehlten und so zunächst nur drei Schüler des X-Gymnasiums anwesend waren. Die Erarbeitung mit dieser geringen Schüleranzahl hätte das Risiko erhöht, dass keine Inkonsistenzen auftreten. Dementsprechend fand der Einstieg mit den sieben anwesenden Schülern um 11:58 Uhr statt und es wurde angekündigt, die Stunde in die Pause auszudehnen. Der Lehrervortrag versetzte alle Schüler in die Lage, die Transaktionen des Arbeitsblattes 1 (s. [Anhang 2\)](#page-32-0) erfolgreich zu bewältigen. Das Fehlen von Schülern führte dazu, dass bei Aufgabe 1 nur Bank 2 von drei Schülern bearbeitet wurde, während an Bank 1 und 3 lediglich zwei Schüler Transaktionen durchführten. Dennoch traten bei Bank 2 wie geplant Inkonsistenzen auf (s. [Abbildung 1\)](#page-14-1).

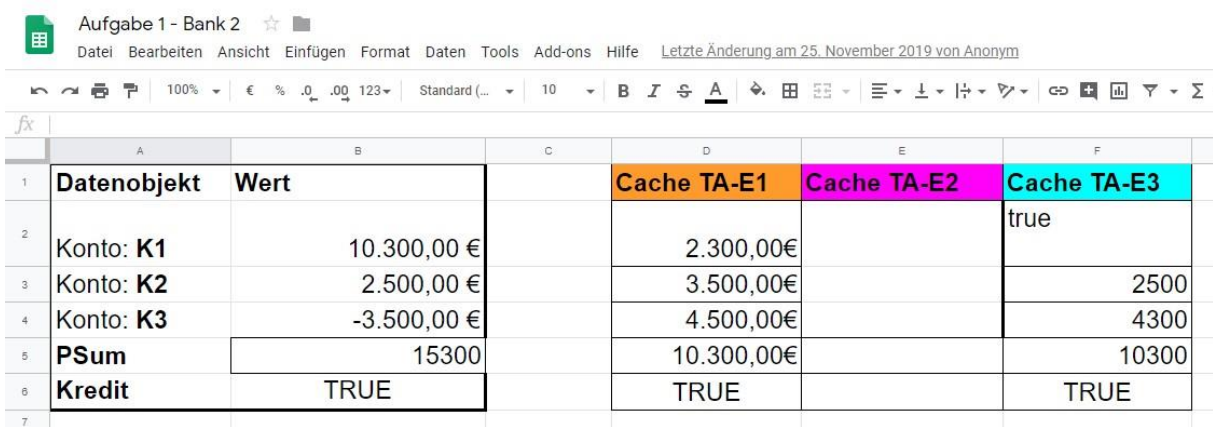

#### <span id="page-14-1"></span>*Abbildung 1: Bearbeitete Aufgabe 1 von Gruppe (Bank) 2*

Sowohl die angegebene PSum (Variable für Gesamtsumme der drei Konten) von 15.300 als auch die reale Gesamtsumme in Höhe von 9.300 wichen von der zu erwarteten, da eingangs festgelegten, Gesamtsumme (10.300) ab. Diese Anomalie wurde in der Plenumsdiskussion von den Schülern der entsprechenden Gruppe erfolgreich erkannt und thematisiert. Die Problematik des unkontrollierten Mehrbenutzerbetriebs wurde deutlich und konnte durch den zweiten Lehrervortrag auf die Nichtbeachtung der ACID-Prinzipien zurückgeführt werden. Anschließend wurden die Schüler durch die Lehrkraft und die Kurzanleitung auf dem Arbeitsblatt 2 (s. [Anhang 3,](#page-33-0) [Anhang 4\)](#page-34-0) in die Lage versetzt, die korrekte Zugriffskontrolle über ein Zweiphasen-Sperrprotokoll zu gewährleisten. Für Aufgabe 2 entstanden eine drei- und eine vierköpfige Gruppe, die beide jeweils einen "Lock-Manager" und zwei bzw. drei "TA-Executor" beinhalteten. Beiden Gruppen gelang es, alle Transaktionen durchzuführen und die Datenkonsistenz zu bewahren (s. exemplarisch [Abbildung 2\)](#page-15-0).

| ► → ● 〒 100% → 《 % 2, 20 123 → Standard( - 10 → B <i>I</i> ÷ A → 田 三 - 三 - 上 - H → ウ - 中国 国 マ - ∑ -<br>JX. |             |         |  |  |  |                                                                                                    |   |  |                            |      |  |
|----------------------------------------------------------------------------------------------------|-------------|---------|--|--|--|----------------------------------------------------------------------------------------------------|---|--|----------------------------|------|--|
|                                                                                                    |             | $\circ$ |  |  |  |                                                                                                    | H |  | $\cdot$                    | K.   |  |
| Datenobjekt                                                                                                | Wert        |         |  |  |  | Requests TA-E1 Requests TA-E2 Requests TA-E3 Requests TA-E4 Cache TA-E1 Cache TA-E2 Cache TA-E3 Cache TA-E4 |   |  |                            |      |  |
| Konto: K1                                                                                                  | 4.300,00 €  |         |  |  |  |                                                                                                    |   |  | 4.300,00 €                 | 4300 |  |
| Konto: K2                                                                                                  | 500,00€     |         |  |  |  |                                                                                                    |   |  | 500,00 € <sup>true</sup>   |      |  |
| Konto: K3                                                                                                  | 5.500,00 €  |         |  |  |  |                                                                                                    |   |  | $5.500,00 \in \text{true}$ |      |  |
| PSum                                                                                                    | 10,300,00 € |         |  |  |  |                                                                                                    |   |  | 10300                      |      |  |
| Kredit                                                                                                    | TRUE        |         |  |  |  |                                                                                                    |   |  | wahr                       |      |  |

<span id="page-15-0"></span>*Abbildung 2: Bearbeitete Aufgabe 2 von Gruppe (Bank) 2*

Die Stunde konnte im Anschluss durch den letzten Lehrervortrag, der das durchgeführte Verfahren formal als Zweiphasen-Sperrprotokoll einführte, noch vor Beginn der Folgestunde abgerundet werden.

Insgesamt verlief die Stunde trotz schwieriger Startbedingungen (Zuspätkommer und fehlende Schüler) erfolgreich. Die Kompetenzen K1 und K2 wurden, wie in der Stunde und an den Tabellen beobachtbar, vermittelt. Dennoch wäre eine Umlegung des Stundenverlaufs auf eine Doppelstunde gewinnbringend, um den einzelnen Aktivitäten mehr Raum zu geben und durch die Abarbeitung einer höheren Zahl von Transaktionen mehr Fehler zu provozieren. Darüber hinaus hätte auch eine vorherige Lüftung des Unterrichtsraumes für bessere Lernbedingungen gesorgt. Im Hinblick auf die gewählte Sozialform hat sich gezeigt, dass das unvorhergesehene Fehlen von Schülern bei einer kleinen Lerngruppe (10 Schüler) zu Problemen führen kann. Die statische Festlegung der Gruppen spart zwar Zeit, aber kann bei einer erforderlichen, spontanen Neuzusammensetzung von Gruppen auch Zeit kosten. Hier sollte im Vorfeld ein System zur schnellen Neuzusammensetzung von Gruppen festgelegt werden (bspw. Gezieltes Zuweisen von Arbeitsblättern mit anderem Namen), um auf solche Szenarien reagieren zu können. Die "Zweckentfremdung" von Google Sheets zur Simulation einer Datenbank verlief zufriedenstellend. Dies ist allerdings auch der Diszipliniertheit der Lerngruppe zu verdanken. Bei anderen Lerngruppen könnte die Sperrung von Teilbereichen der Tabelle oder die Arbeit mit festen Google-Accounts erforderlich sein, um Störungen durch "Vandalismus" zu vermeiden. Außerdem bietet Google Sheets einen Versionsverlauf, der es auch im Nachhinein ermöglicht, die Bearbeitung der Tabellen durch die Schüler nachzuvollziehen und zu Diagnosezwecken verwendet werden kann, da während des Unterrichts nicht alle Schüler gleichzeitig beobachtet werden können (insbesondere bei Aufgabe 1). Da sich alle Tabellen der Aufgabe 2 in konsistentem Zustand befinden, kann das Lernziel der Stunde als erfüllt betrachtet werden.

# <span id="page-16-0"></span>4 Kollegiale Hospitation

Während der Unterrichtsreihe zu Datenbanken fanden durchgängig kollegiale Hospitationen statt. Der zu unterrichtende Unterrichtsstoff wurde gemeinsam auf die zur Verfügung stehenden Stunden aufgeteilt und unterrichtet. Durch die permanente gegenseitige Beobachtung konnte Feedback ausgetauscht und zur Erhöhung der Unterrichtsqualität genutzt werden. Im Folgenden soll exemplarisch eine dieser beobachteten Stunden vorgestellt und reflektiert werden. Es handelt sich dabei um Frau Y's Unterrichtsstunde vom 14.11.19 mit dem Thema "Einführung in SQL II: Funktionen, JOIN & UNION". Die Lerngruppe ist aus der [Bedingungsanalyse](#page-2-1) bekannt.

### <span id="page-16-1"></span>4.1 Vorüberlegungen zur Auswertung

Wie in der [Methodische Analyse](#page-7-0) erwähnt, wurde die Lerngruppe primär in einem lehrerzentrierten Frontalunterricht unterrichtet. Bei dieser Unterrichtsform besteht das Risiko, dass die SuS abschweifen, sich nicht lange konzentrieren können oder Unterrichtsstörungen verursachen. Auf die Problematik des deduktiven Einführens von SQL-Befehlen, wie es auch in der hospitierten Stunde zu beobachten war, wird im [Alternativentwurf](#page-20-0) näher eingegangen. Auf Grund dieser Problemlage wurde der Beobachtungsbogen "Hoher Anteil echter Lernzeit" ausgewählt (Meyer 2007). Der ausgefüllte Bogen befindet sich im Anhang [\(Anhang 6\)](#page-36-0).

### <span id="page-16-2"></span>4.2 Auswertung

Wie auf dem Beobachtungsbogen ersichtlich, erwiesen sich die antizipierten Problembereiche im Schülerverhalten als unauffällig. Unterrichtsstörungen traten nicht zu Tage und ein Abschweifen der SuS konnte nicht beobachtet werden. Dies ist wahrscheinlich auf die Tatsache zurückzuführen, dass es sich bei der Lerngruppe um eine sehr disziplinierte Schülerschaft einer höheren Jahrgangsstufe handelt, die den lehrerzentrierten Unterricht gewohnt ist. Innerhalb des Bogens gab es nur im Feld "Es besteht ein visueller oder anderer Fahrplan" Anlass zur Kritik. Hier hätte ein Fahrplan den Verlauf der Stunde transparent machen können. Darüber hinaus konnten in der fachlichen Sicherheit von Frau Y Stärken der Hospitierten beobachtet werden, die den Unterricht souverän leitete und den festgelegten, für die Schüler nicht direkt einsehbaren Fahrplan konsequent einhielt. Die gewählten Beispiele waren verständlich und knüpften sinnvoll an die Themenbereiche der vorherigen Stunde an. Außerdem wurden von den Schülern formulierte Praxisbeispiele passend in den Unterrichtsverlauf eingebunden, um auf die Transferkompetenz der Schüler zurückzugreifen. Zu den beobachtbaren Schwächen ist die

mangelnde Operationalisierung mündlicher Fragen zu zählen: Statt "Erklärt das Konzept" wurde mit der Frage "Ist das Konzept bekannt?" gefragt. Neben der Fragetechnik ist auch die Übersichtlichkeit der teilweise überladenen Folien als ausbaufähig einzustufen. Auch die Gelegenheit, den JOIN-Befehl über die in der letzten Stunde beobachtbare Ineffizienz des kartesischen Produkts zu motivieren, wurde verpasst. Zusätzlich ist anzumerken, dass die eingeführten Befehle größtenteils nur auf einer symbolischen Repräsentationsebene thematisiert wurden.

### <span id="page-17-0"></span>4.3 Reflexion

Aus der Stunde von Frau Y habe ich persönlich gelernt, dass das Finden von lebensnahen Beispielen durch die Schüler einen motivierenden Effekt hat, aber dass die Lehrkraft zusätzliche Beispiele vorbereiten sollte, falls den Schülern der Transfer schwerfällt oder die Schülervorschläge problematisch sind. Weitergehend wurde deutlich, dass bei der Einführung von neuen Konzepten sinnvoll an vorhergehende Stunden angeknüpft werden kann, wenn der zusätzliche Nutzen im Vergleich zu den bekannten Konzepten bewusst motiviert wird (Beispiel JOIN). Die Beobachtung der Schülerreaktionen auf die weitgehend symbolisch repräsentierten SQL-Befehle führte dazu, dass ich meine eigene Stunde zu SQL überarbeitete (s. auch [Alternativentwurf\)](#page-20-0). Ebenso veranschaulichte die Reaktion der Schüler auf unoperationalisierte Fragen, warum das explizite Vorbereiten von Lehrerimpulsen wichtig ist. Ferner habe ich das graphische Design meiner Unterrichtsfolien überdacht und zu stark verdichtete Folien überarbeitet.

Im Anschluss an die Stunde konnte ich mich mit Frau Y über mögliche Verbesserungen für die Unterrichtseinheit austauschen. Ich empfahl ihr, zusätzliche lebensnahe Beispiele vorzubereiten, um schnell auf das Schweigen der Schüler reagieren zu können, Chancen für die Motivation von neuen Befehlen aus Bekanntem gewinnbringen zu nutzen, die Unterrichtsfolien hinsichtlich des White Spaces zu überarbeiten / sich auf ein Beispiel pro Folie zu beschränken und Impulse / Lehrerfragen bereits im Unterrichtsentwurf festzuhalten. Nichtsdestotrotz konnte Frau Y ein hoher Anteil echter Lernzeit bescheinigt werden.

# <span id="page-18-0"></span>5 Reflexion des Praktikums

Im Fokus des Praxissemesters im Fach Informatik stand die Unterrichtsreihe zum Thema Datenbanken im Leistungskurs der 12. Jahrgangsstufe. Die kleine, disziplinierte Lerngruppe sorgte für gute Voraussetzungen für erfolgreiches Unterrichten. Darüber hinaus fand die Betreuung durch einen Mentor statt, der beratend zu Seite stand, aber den Studierenden große Freiheiten in der Gestaltung der Reihe einräumte. Die Reihe wurde kollegial mit Frau Y geplant. An dieser Stelle ist hervorzuheben, dass die gemeinsame Auswahl und Aufteilung von Inhalten durchweg gut kommuniziert wurde und die kollegialen Absprachen zum Gelingen der Unterrichtsreihe beitrugen. Die Inhalte der Reihe wurden als sinnvoll angeordnet empfunden und sowohl Frau Y als auch ich konnten durch fachliche Kompetenz überzeugen. Die Planung der Reihe erwies sich als robust und konnte so auch ausfallende Stunden kompensieren. Methoden und Sozialformen wurden auf die Schülerschaft, räumliche Gegebenheiten und den zeitlichen Rahmen hin angepasst. Auch die zugrundeliegenden Lerntheorien und die Struktur des Unterrichtsgegenstandes spielten dabei eine Rolle. Dennoch bietet dieser Punkt noch Verbesserungspotenzial: Bereits bei der Planung der Unterrichtsreihe hätten alternative Methoden und Sozialformen berücksichtigt werden können, um das hohe Tempo der Inhaltsvermittlung gezielt zu drosseln und das eigene Methodenrepertoire zu ergänzen. Durch das selbst gewählte, enge Zeitkorsett und den feststehenden Klausurtermin war der Einsatz von Methodenvielfalt nur noch eingeschränkt möglich. Die im Abschnitt "Entwurf einer [Unterrichtsstunde"](#page-9-0) vorgestellte Stunde bildet hier eine positive Ausnahme und zeigt, dass trotz beschränkter Raumbedingungen alternative Sozialformen gewinnbringend eingesetzt werden können.

Die Schüler zeigten sich größtenteils motiviert und nahmen durchgehend aktiv am Unterrichtsgeschehen teil. Die gestellten Aufgaben wurden mit unterschiedlichem Erfolg bearbeitet und bei Problemen stellten die Schüler Fragen im Unterricht oder auf der Moodle-Plattform, wo sie zufriedenstellend beantwortet werden konnten. Weitergehend zeigt das Ergebnis der eigens konzipierten und korrigierten Leistungskursklausur, dass die für die Unterrichtsreihe festgelegten Lernziele weitestgehend erfüllt wurden. Der Notenspiegel ähnelte dem der Klausuren, die zuvor von dem Mentor gestellt wurden. Im Anschluss an die Unterrichtsreihe wiesen Schüler daraufhin, dass das Tempo teilweise als zu hoch empfunden wurde. Dies ist der bereits angesprochenen Methodik anzulasten und wird die Planung zukünftiger Unterrichtsreihen beeinflussen.

Von Seiten des Mentors wurde die gehaltene Unterrichtsreihe als inhaltlich sauber vorbereitet und zielführend gehalten gelobt. Auf jede der gehaltenen Stunden folgte ein Auswertungsgespräch und bestimmte Aspekte des Lehrerhandelns, wie die Präsenz im Raum, der Einbau von "dramaturgischen" Höhepunkten im Unterrichtsverlauf und die Erhöhung der Schüleraktivität durch das Vorstellen von Lösungen am (interaktiven) Whiteboard, wurden konstruktiv kritisiert, um die Unterrichtsqualität im Verlauf der Reihe weiter zu erhöhen. Zusätzlich zeigte der Mentor ein hohes Interesse für die im Verlauf der Reihe eingesetzten Tools (Google Docs, TERRA-Datenbank) und bewertete die gemeinsame Zusammenarbeit insgesamt als symbiotisch.

Als Defizit tritt neben der bereits genannten geringen Methodenvielfalt der bisher spärliche Einsatz von Differenzierung in den Vordergrund. Innerhalb der Unterrichtsreihe wurde lediglich durch die Überdimensionierung von Aufgabenblättern differenziert. In Zukunft könnten hier auch Angebote für tendenziell leistungsschwächere Schüler gemacht werden, um die Anzahl der individuellen Erfolgserlebnisse zu erhöhen.

Im Vorfeld der Unterrichtsreihe wurden im Rahmen des Begleitseminars persönliche Ziele für das Praxissemester formuliert, deren Erfüllung sich folgendermaßen evaluieren lässt:

Die **realistische Zeitplanung bei der Reihenplanung** kann als erfüllt betrachtet werden, da die konzipierte Unterrichtsreihe trotz des unvorhergesehenen Wegfalls von Terminen nahezu vollständig gehalten werden konnte. Dies wirkte sich jedoch negativ auf die Methodenvielfalt aus, so dass zukünftig optionale Themen festgelegt werden sollten, die bei Terminverschiebungen eine dynamische Anpassung der Reihe ermöglichen. Die teils von den Schülern geschilderte Überforderung könnte so verringert werden.

Die **Auswahl geeigneter Tools** erwies sich als gelungen. Sowohl die TERRA-Datenbank als auch Google Sheets wurden auf Basis der einzubeziehenden Lerntheorie, der Lerngruppe und des Unterrichtsgegenstandes ausgewählt und wurden von dem Mentor und von mir als gut geeignet für die Unterrichtszwecke bewertet.

Das Praxissemester konnte somit erfolgreich abgeschlossen werden und bot neben den vielen positiven Erfahrungen auch Ansatzpunkte zur weiteren Verbesserung. Dementsprechend kann ich nun in den weiteren Phasen meiner Lehrerausbildung gezielt an der Optimierung meines Unterrichts arbeiten.

# 6 Alternativentwurf

Der Alternativentwurf betrifft die am 13.11.19 gehaltene Stunde, die sich thematisch mit der Einführung von SQL beschäftigte und folgendermaßen aufgebaut war:

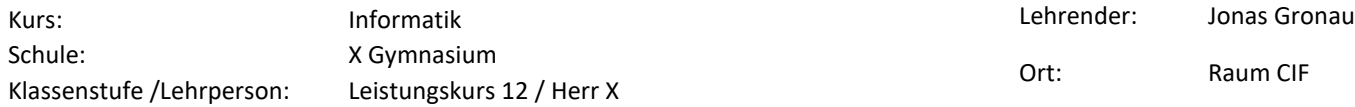

**Stundenthema: Einführung von SQL**

Lernziele und erwarteter Kompetenzerwerb:

L1: SuS verstehen Konzept, Anwendung und Nutzen von SQL.

K1: SuS können syntaktisch und semantisch korrekte SQL-Anfragen formulieren.

K2: SuS können SQL-Queries einsetzen, um erfolgreich Problemstellungen zu lösen.

(RLP Bezug: 4.1 Datenbanken)

<span id="page-20-0"></span>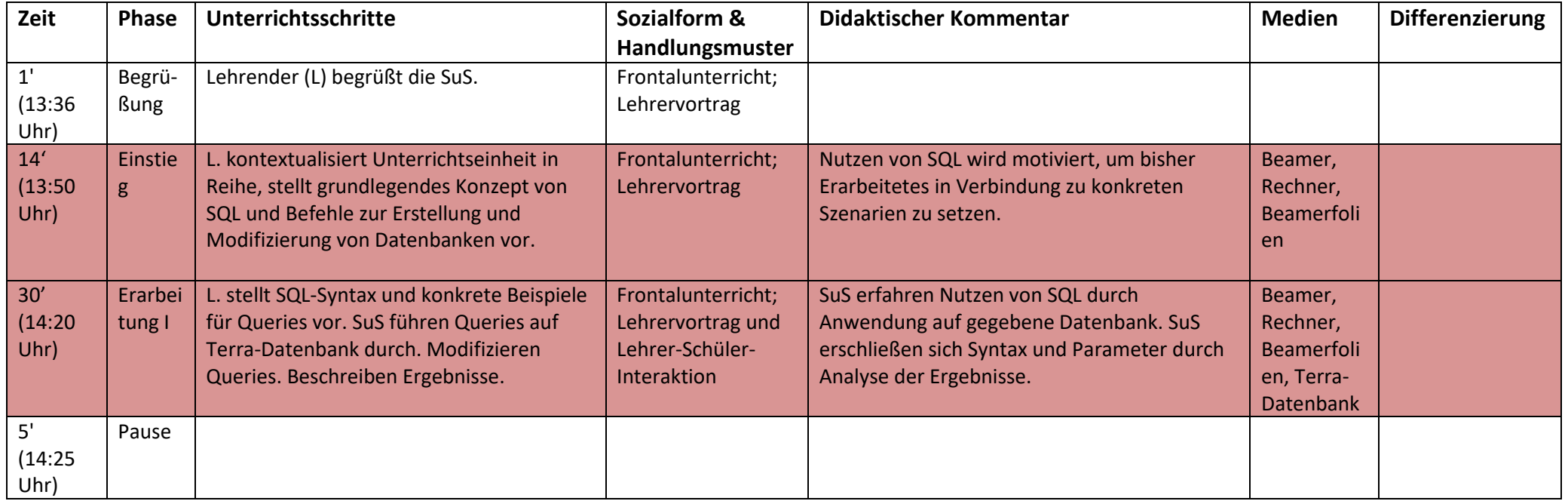

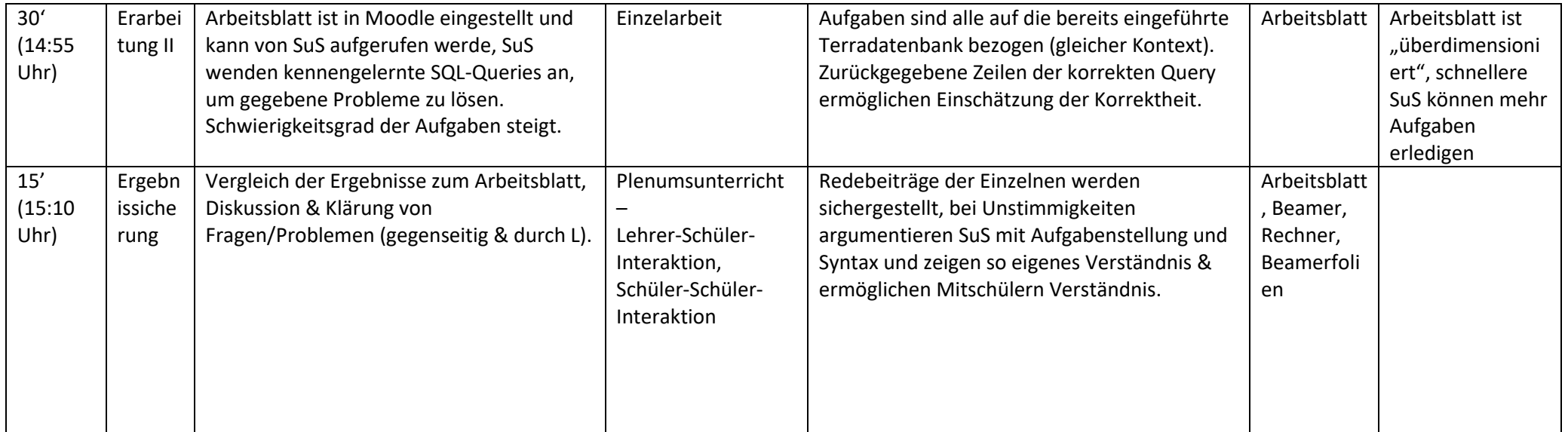

*Tabelle 3: Stundenverlauf Einführung von SQL*

<span id="page-21-0"></span>Benötigte Materialien: Uhr, Beamerfolien, Arbeitsblatt

## <span id="page-22-0"></span>6.1 Problemanalyse

Bei der Durchführung der vorliegenden Unterrichtseinheit traten Probleme auf, die sich einerseits technisch und andererseits didaktisch begründen lassen. Aus technischer Sicht führte die parallele Ausführung von mehreren SQL-Abfragen, die das kartesische Produkt bildeten, zu deutlichen Zeitverzögerungen auf dem Server der TERRA-Datenbank (https://www.sachsen.schule/~terra2014/). Außerdem waren die auf den Folien zu findenden SQL-Abfragen bedingt durch den Einsatz von UNIX als Betriebssystem teilweise nicht vollständig kopierbar (Fehlen von Anführungszeichen), so dass die Schüler die Syntax ergänzen mussten. Diese technische Dimension des Problems soll im Folgenden zu Gunsten der für den Alternativentwurf relevanteren, didaktischen Dimension vernachlässigt werden.

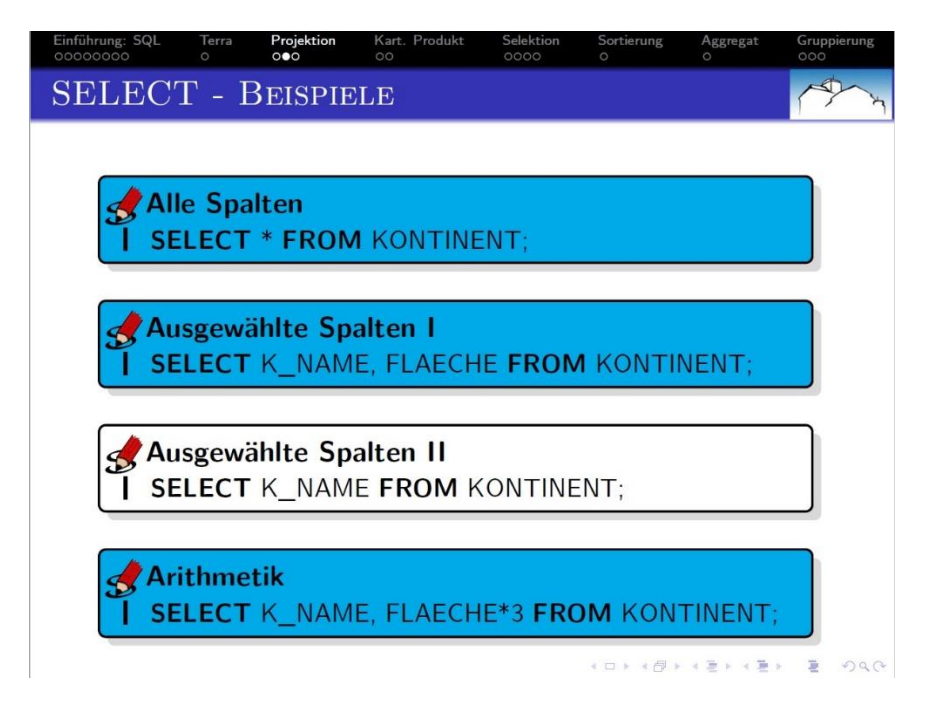

<span id="page-22-1"></span>*Abbildung 3: Exemplarische Folie mit kopierbaren SQL-Abfragen*

Auf der didaktischen Ebene trat in den rot hinterlegten Unterrichtsphasen (s. [Tabelle 3\)](#page-21-0) folgendes Problem zu Tage: Die Stunde war so konzipiert, dass die Schüler sich die Wirkung von SQL-Abfragen und -Klauseln durch das Ausführen der blau hinterlegten, vorgefertigten Abfragen von den Folien (s. [Abbildung 3\)](#page-22-1) selbst erschließen sollten. Ziel war es, aus den gegebenen Befehlen, eigene Abfragen abzuleiten, um die Aufgaben des Arbeitsblattes [\(Anhang](#page-35-0)  [5\)](#page-35-0) zu lösen. Bei ca. vier der zehn Schülern traten Probleme beim Transfer von den Beispielbefehlen zur Lösung der Aufgabenstellung auf. Die dafür erforderliche Abstraktionsleistung und die Größe der TERRA-Datenbank erschwerten die selbstständige Erarbeitung des Arbeitsblattes. So konnte der Stundenverlaufsplan zwar eingehalten werden, aber einige Schüler hatten bei der Anwendung der Befehle sehr unterschiedliche

Arbeitsergebnisse. Kern des Problems der Unterrichtseinheit ist also der deduktive Ansatz bei der Einführung des neuen Konzepts und die relativ vielen und kurzlebigen Beispiele, die zwar die vielen Anwendungsmöglichkeiten von SQL-Abfragen aufzeigen, aber die individuelle Geschwindigkeit der Lernernden vernachlässigen. Da die Beispiele gemeinsam durchlaufen wurden, war die Abfolge der Folien für manche Schüler zu schnell, da wenig Zeit eingeräumt wurde, um die SQL-Abfragen mit ihrer Wirkung individuell nachzuvollziehen. Dementsprechend soll die Unterrichtseinheit im Folgenden so angepasst werden, dass die Schüler stärker zum Bilden von eigenen SQL-Abfragen angeregt werden und mehr Zeit zum individuellen Nachvollziehen von SQL-Abfragen erhalten.

#### <span id="page-23-0"></span>6.2 Lösungsvorschläge

#### <span id="page-23-1"></span>**6.2.1 I Gruppenpuzzle**

Eine Möglichkeit, die Stunde so umzustrukturieren, dass den Schülern größere Freiräume zur individuellen Erarbeitung der SQL-Abfragen und -Klauseln eingeräumt werden, wäre die Einführung von SQL-Klauseln durch ein Gruppenpuzzle. Dabei würde lediglich die obligatorische SELECT-FROM-Klausel deduktiv eingeführt werden und die anderen Klauseln (WHERE / GROUP BY / etc.) könnten durch verschiedene Gruppen erarbeitet und in einer angeschlossenen Phase im Sinne eines Gruppenpuzzles (vgl. Wildhirt 2016) gemeinsam ausgetauscht werden, um anschließend die Aufgaben in Gruppen zu bearbeiten. Mit diesem Ansatz wäre die Schüleraktivität deutlich erhöht und durch die Methode des Gruppenpuzzles würde eine positive Interdependenz zwischen den Schülern bestehen. Außerdem könnte auf diese Weise die Verwendung der Fachsprache und die kommunikativen Fähigkeiten der Lerngruppe gestärkt werden. Dennoch ist zu beachten, dass der Raum kaum für Gruppenarbeiten geeignet ist (vgl. [2.1.3](#page-3-0) [Raumsituation\)](#page-3-0). Darüber hinaus ist der Unterrichtsgegenstand nur schwer zu modularisieren und auf Gruppen aufzuteilen, da die Klauseln voneinander abhängig sind (z. B. GROUP BY und HAVING) und unterschiedliche Komplexitäten aufweisen (z. B. WHERE vs. ORDER BY). Ein weiterer Nachteil besteht darin, dass das Gruppenpuzzle selbst keine Sicherungsphase enthält.

## <span id="page-23-2"></span>**6.2.2 II SQL Island**

Bei SQL Island (https://sql-island.informatik.uni-kl.de/) handelt es sich um ein "Lernspiel [..], welches Schülern und Studenten die Grundlagen der Datenbanksprache SQL vermitteln soll." (Schildgen & Deßloch 2013, S. 243) Es kann "ohne Download, Installation und Registrierung gespielt werden, es startet unmittelbar nach dem Aufruf im Webbrowser." (ebd., S. 247) Das

Spielprinzip "basiert auf den Grundprinzipien des Text-Adventures, allerdings erfolgt die Eingabe der Befehle hier in SQL." (ebd., S. 246) Neue Kommandos werden "über ein Beispiel präsentiert." (ebd.) Der Einsatz von SQL Island würde einem induktiven Ansatz folgen: Die Schüler könnten sich die SQL-Syntax und -Semantik durch das Lernspiel selbstständig erarbeiten und im Anschluss im Kontext der TERRA-Datenbank anwenden. Dieser Lösungsvorschlag stellt die individuelle Lerngeschwindigkeit sicher und entlastet die Lehrkraft durch automatisches Feedback. Das Setting mit Rollenspielcharakter wirkt motivierend, da die Lerngruppe eine Affinität zu Computerspielen hat. Der damit verbundene handlungsorientierte Aufbau des Spiels würde die Schüleraktivität deutlich erhöhen und wäre gleichzeitig unproblematisch in der Vorbereitung. Es ist darauf hinzuweisen, dass dieser Ansatz möglicherweise mehr Unterrichtszeit benötigt als der deduktive Zugang und dass das Spiel selbst noch keine Sicherung enthält (es wird lediglich mit einer Urkunde abgeschlossen). Außerdem findet während der Spielphase keine Kommunikation statt. Die Vorteile überwiegen an dieser Stelle die Nachteile, da der erhöhte Zeitaufwand einen didaktischen Nutzen hat und eine individuelle Sicherung durch die Schüler erfolgen kann. Demzufolge wird dieser Ansatz für den folgenden Alternativentwurf herangezogen.

# 6.3 Alternativentwurf für eine Doppelstunde

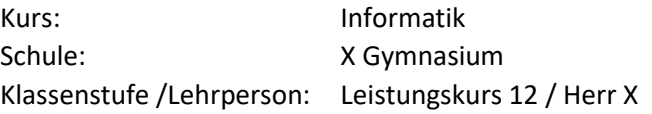

#### **Stundenthema: Einführung von SQL**

Lernziele und erwarteter Kompetenzerwerb:

L1: SuS verstehen Konzept, Anwendung und Nutzen von SQL.

K1: SuS können syntaktisch und semantisch korrekte SQL-Anfragen formulieren.

K2: SuS können SQL-Queries einsetzen, um erfolgreich Problemstellungen zu lösen.

(RLP Bezug: 4.1 Datenbanken)

<span id="page-25-0"></span>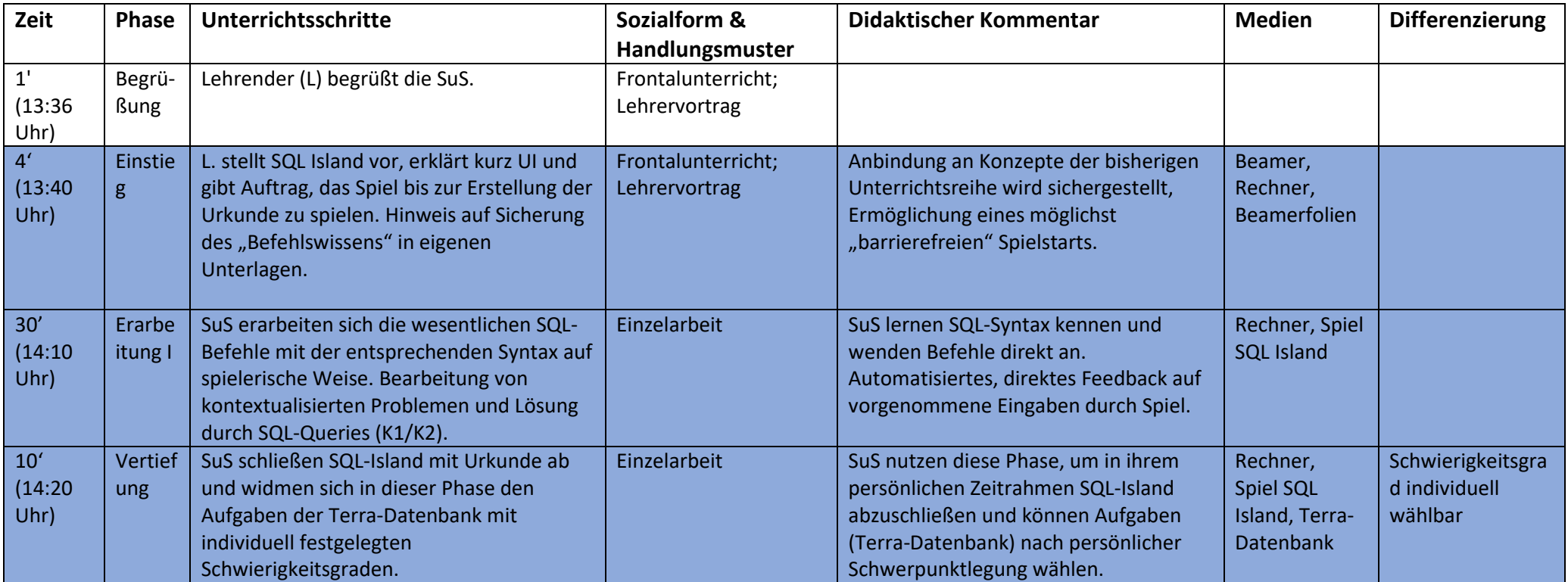

Lehrender: Jonas Gronau

Ort: Raum CIF

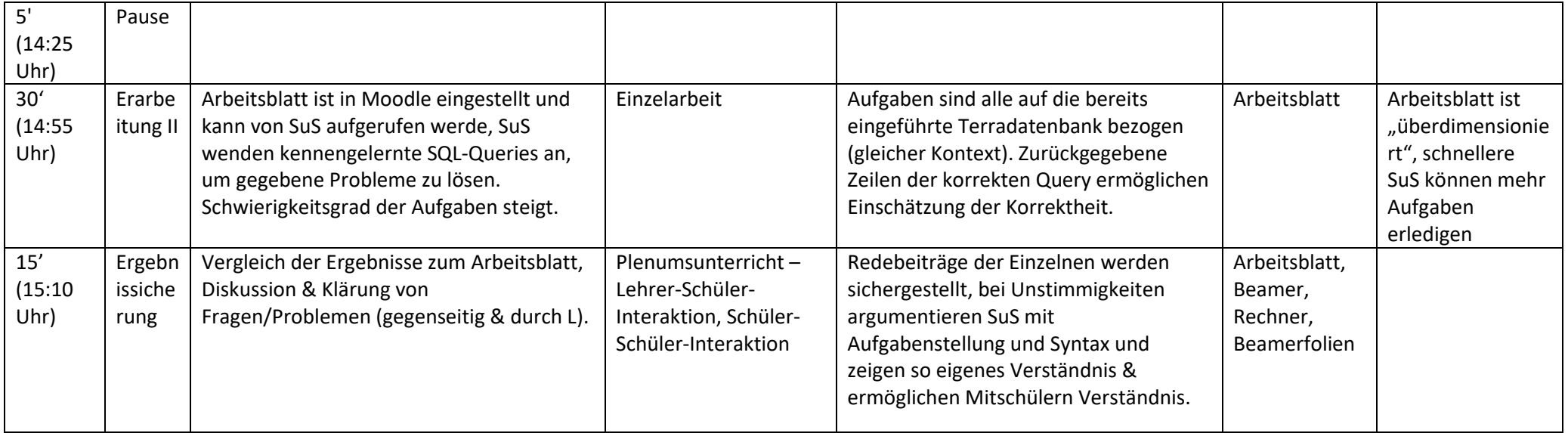

*Tabelle 4: Alternativentwurf zur Einführung in SQL*

<span id="page-26-0"></span>Benötigte Materialien: Uhr, Beamerfolien, Arbeitsblatt

#### <span id="page-27-0"></span>6.4 Didaktische Begründung

Der Alternativentwurf folgt in den blau hinterlegten Phasen (s. [Tabelle 4\)](#page-26-0) einem spielbasierten ("game-based learning", vgl. Meier & Seufert 2003, S. 3) Ansatz. Die "spielerische und motivierende Aufbereitung der Lerninhalte [steht nun] im Vordergrund" (ebd., S. 14) und stellt somit eine gelungene Alternative zur deduktiven Herangehensweise dar. Das Lernspiel bietet den Lernenden die "große[n] Freiheiten, den Ablauf und Verweilzeiten selbst zu bestimmen" (ebd., S. 14) und entkräftet so die in der Problemanalyse herausgearbeiteten Schwachstellen. Die "intrinsische Motivation der Lernaktivität" (ebd., S. 15) ist somit höher als bei der durchgeführten Unterrichtsstunde. Außerdem eignet sich diese Methode besonders für die Lerngruppe und den Unterrichtsgegenstand, da eine "Zielgruppe angesprochen werden soll[], die bereits eine gewisse Affinität für Spiele mitbring[t]" (ebd., S. 16) und eher "trockene [...] Inhalte memoriert werden sollen" (ebd., S. 15). Das von der Lehrkraft eingeführte und in die Unterrichtsreihe eingeordnete Lernspiel sollte von den Lernenden innerhalb von 30 Minuten durchspielbar sein (vgl. Schildgen & Deßloch 2013, S. 248) und dabei die erforderlichen Grundlagen für SQL-Abfragen vermitteln. Die angeschlossene Vertiefungsphase sorgt einerseits dafür, dass die Schüler auch 40 Minuten für SQL Island aufwenden können, und andererseits bietet es den schnelleren Schülern die Möglichkeit, das erlernte Wissen in Aufgaben mit selbstgewähltem Schwierigkeitsgrad anzuwenden. Damit wird eine stärkere Individualisierung der Erarbeitung ermöglicht. Zur Sicherung werden die Schüler darauf hingewiesen, sich individuelle Notizen zu den erlernten Befehlen zu machen, um zu einem späteren Zeitpunkt darauf zurückgreifen zu können. Außerdem ermöglicht dieser Ansatz, die SQL-Abfragen schon während des Erlernens individuell auszuprobieren und so konstruktivistisch Syntax und Semantik der Abfragesprache kennenzulernen. Die eingesetzte Datenbank ist dabei wesentlich übersichtlicher als die TERRA-Datenbank, auf die in der zweiten Unterrichtsstunde zurückgegriffen wird. Somit ist auch keine Neuanfertigung von Unterrichtsmaterial notwendig. Die als Nachteil angeführte, fehlende Kommunikation wird durch die Tatsache ausgeglichen, dass die Methode unabhängig von der Raum- und Schüleranzahl funktioniert und so auch in den beengten Räumlichkeiten der kleinen Lerngruppe erfolgreich eingesetzt werden kann.

# <span id="page-28-0"></span>7 Literaturverzeichnis

- X Gymnasium: Schulprogramm des X-Gymnasiums. Stand Januar 2016. In: X-Gymnasium 2016 < >. Datum des Zugriffs: 27.02.20.
- Gadatsch, Andreas: Datenmodellierung. Einführung in die Entity-Relationship-Modellierung und das Relationenmodell. 2., aktualisierte Auflage. Wiesbaden 2019.
- Knobelsdorf, Maria; Tenenberg, Josh: Discussing the Context-based Approach IniK from the Perspective of Situated Learning Theories. In: Proceedings of the 6th international conference on Informatics in Schools: Situation, Evolution, and Perspectives. Hrsg. von Roland T. Mittermeir. Berlin/Heidelberg 2013, S. 103-114.
- Mayer-Schönberger, Viktor: Big Data. Eine Revolution, die unser Leben verändern wird. In: Bundesgesundheitsblatt 8 (2015), S. 788–793.
- Meier, Andreas: Relationale und postrelationale Datenbanken. 7., überarbeitete Auflage. Berlin/Heidelberg 2010.
- Meier, Christoph; Seufert, Sabine: Game-based Learning. Erfahrungen mit und Perspektiven für digitale Lernspiele in der beruflichen Bildung. In: Handbuch E-Learning. Hrsg. von Karl Wilbers. Köln 2003.
- Meyer, Hilbert: Leitfaden Unterrichtsvorbereitung. 9. Auflage. Berlin 2018.
- Meyer, Hilbert: Zehn Beobachtungsbögen zu Einzelmerkmalen. In: Carl von Ossietzky Universität Oldenburg 2007 < https://uol.de/fileadmin/user\_upload/paedagogik/personen/hilbert.meyer/5.Zehn\_Beob achtungsbogen\_zu\_Einzelmerkmalen.pdf>. Datum des Zugriffs: 27.02.20.
- SenBJS: Senatsverwaltung für Bildung, Jugend und Sport: Rahmenlehrplan für die gymnasiale Oberstufe. Informatik. Berlin 2006. In: Bildungsserver Berlin-Brandenburg < https://www.berlin.de/sen/bildung/unterricht/faecherrahmenlehrplaene/rahmenlehrplaene/mdb-sen-bildung-unterricht-lehrplaenesek2\_informatik.pdf>. Datum des Zugriffs: 27.02.20.
- Schildgen, Johannes; Deßloch, Stefan: "Gib mir so viel Gold, wie die Metzger im Nachbardorf zusammen besitzen und ich lasse den Piloten frei!". Spielbasiertes Lernen von SQL-Grundlagen. In: Datenbank Spektrum 13 (2013), S. 243–249.
- Schubert, Matthias: Datenbanken. Theorie, Entwurf und Programmierung relationaler Datenbanken. 2., überarbeitete Auflage. Wiesbaden 2007.
- Wildhirt, Susanne: Das Gruppenpuzzle. In: Zwölf Unterrichtsmethoden. Vielfalt für die Praxis. Hrsg. von Jürgen Wiechmann und Susanne Wildhirt. 6. Auflage. Weinheim/Basel 2016, S. 52-64.

# <span id="page-29-0"></span>8 Selbstständigkeitserklärung

Ich erkläre hiermit, dass ich die vorliegende Arbeit selbstständig verfasst und noch nicht für andere Prüfungen eingereicht habe. Sämtliche Quellen einschließlich Internetquellen, die unverändert oder abgewandelt wiedergegeben werden, insbesondere Quellen für Texte, Grafiken, Tabellen und Bilder, sind als solche kenntlich gemacht. Mir ist bekannt, dass bei Verstößen gegen diese Grundsätze ein Verfahren wegen Täuschungsversuchs bzw. Täuschung eingeleitet wird.

Berlin, den 27. Februar 2020

# <span id="page-30-0"></span>9 Anhang

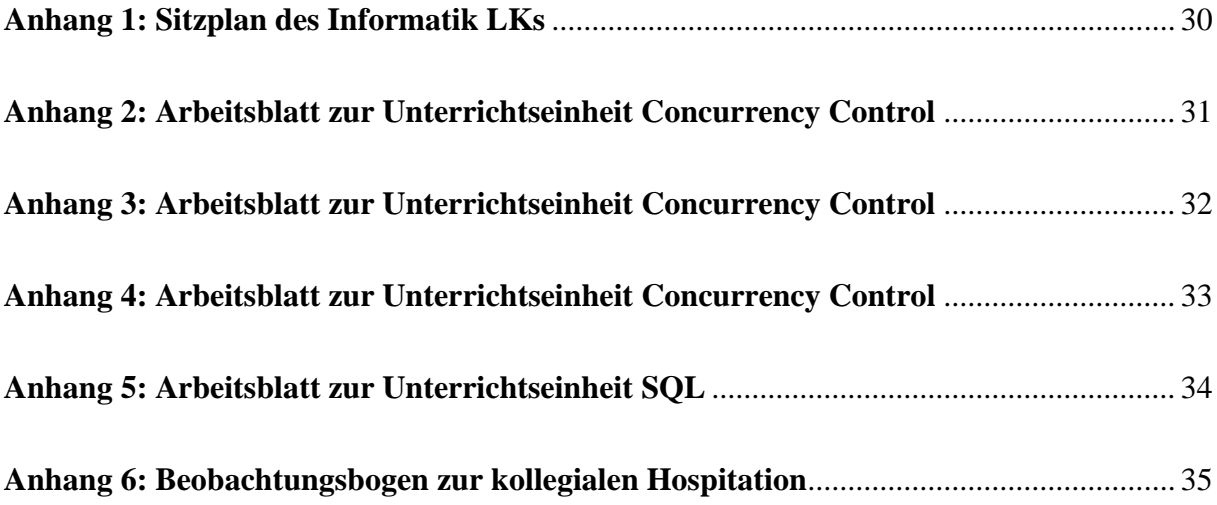

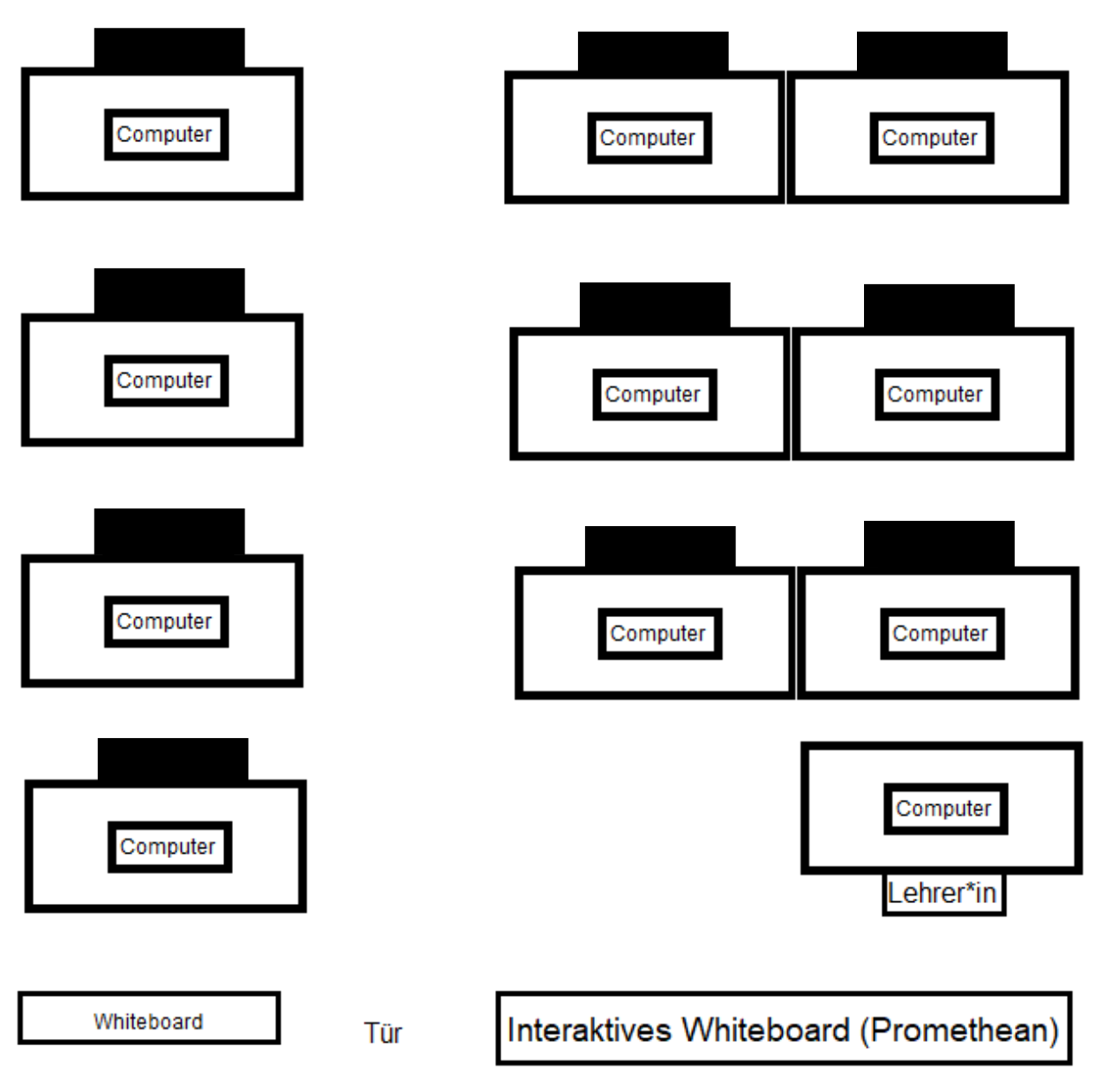

## <span id="page-31-0"></span>**Anhang 1: Sitzplan des Informatik LKs**

## <span id="page-32-0"></span>**Anhang 2: Arbeitsblatt zur Unterrichtseinheit Concurrency Control**

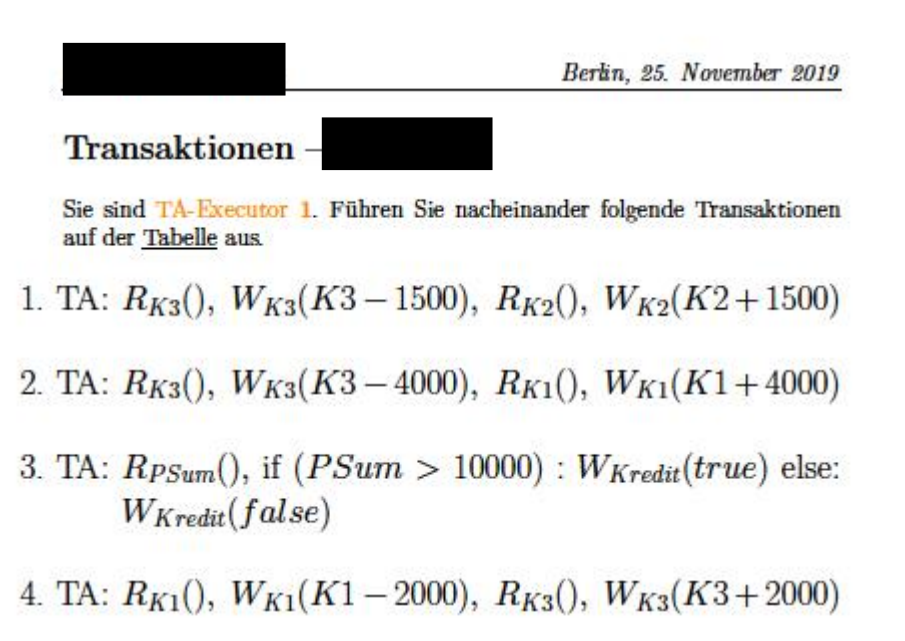

Gronau

Leistungskurs Informatik

## <span id="page-33-0"></span>**Anhang 3: Arbeitsblatt zur Unterrichtseinheit Concurrency Control**

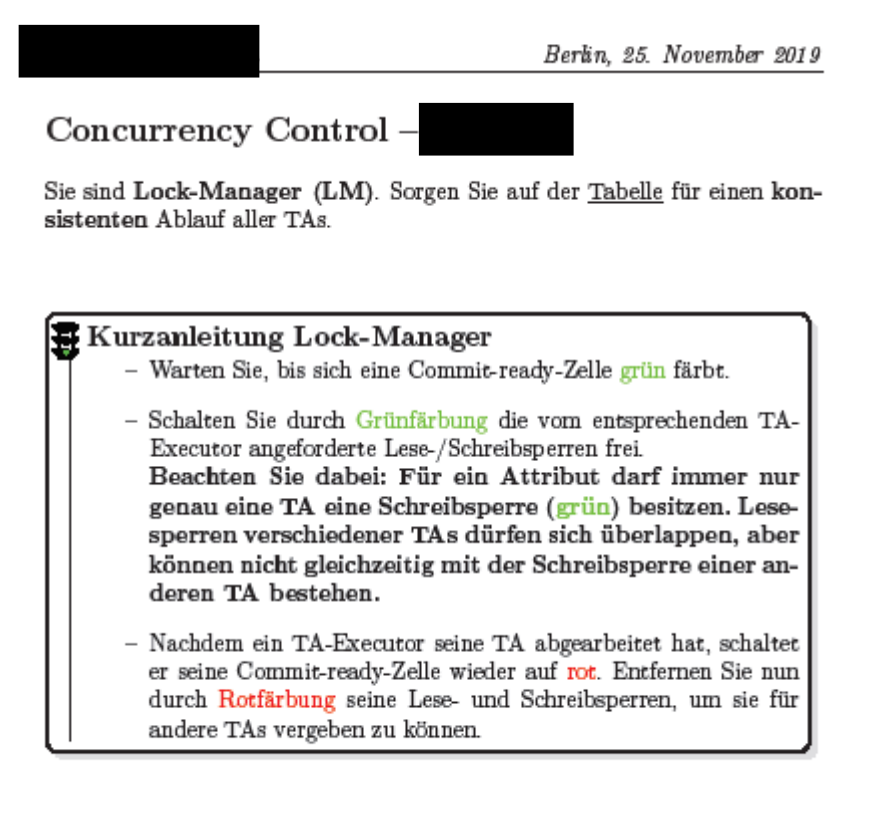

Gronau

Leistungskurs Informatik

## <span id="page-34-0"></span>**Anhang 4: Arbeitsblatt zur Unterrichtseinheit Concurrency Control**

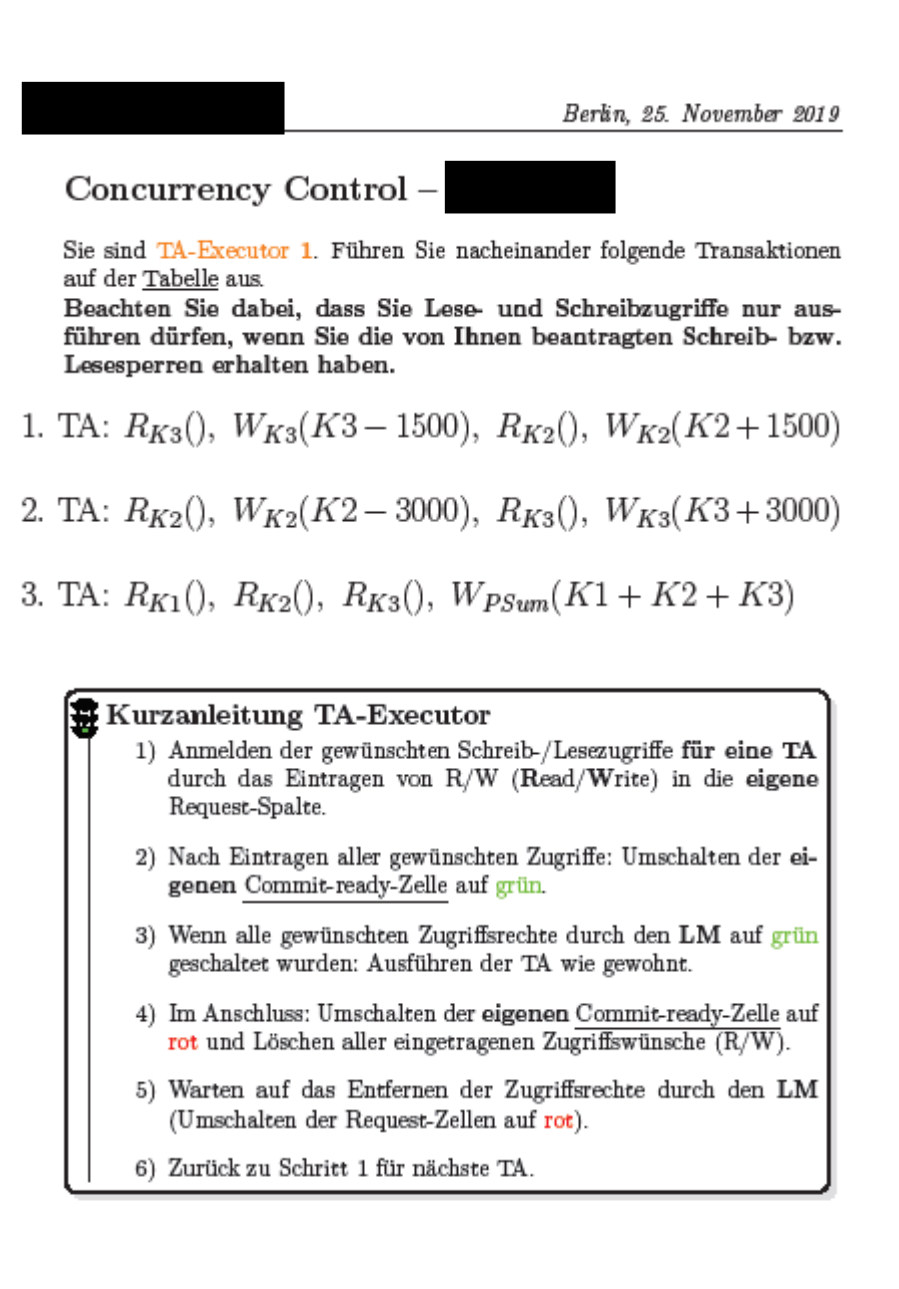

Gronau

Leistungskurs Informatik

#### <span id="page-35-0"></span>**Anhang 5: Arbeitsblatt zur Unterrichtseinheit SQL**

Berlin, 13. November 2019

### Aufgaben zu SQL

#### Aufgabe 1

Gegeben sei die relationale Datenbank Terra (Aufrufbar unter https://www. sachsen.schule/"terra2014/sql\_abfragen.php). Formulieren Sie SQL-Abfragen, die die geforderten Tupel liefern. In [ | ] ist die Anzahl der Lösungstupel angegeben.

- (a) Ermitteln Sie die Namen aller Flüsse. [136]
- (b) Ermitteln Sie die Namen aller Seen, die tiefer als 50m sind. [41]
- (c) Gesucht sind die Namen aller Berge, deren Name mit "Mount" beginnt.  $\left[3\right]$
- (d) Gesucht sind alle russischen Metropolen (Mehr als eine Millionen Einwohner).  $[11]$
- (e) Gesucht sind alle Berge der Alpen (Beachten Sie, dass die Alpen in Teilgebirge aufgegliedert sind). [5]
- (f) Gesucht sind alle Flüsse (Name), die in die Ostsee oder Nordsee münden und über 1000 km lang sind. [4]
- (g) Geben Sie für alle Millionenstädte, die in den Tropen liegen, die Namen und ihre Koordinaten an (Die Tropen liegen zwischen 23,27 Grad nördlicher und 23,27 Grad südlicher Breite). [6]
- (h) Gesucht sind alle Hochgebirge (Gebirge mit Bergen über 3000 m Höhe).  $[35]$
- (i) Wie groß ist die Summe der Einwohner der deutschsprachigen Länder Österreich, Deutschland und Schweiz? [1]
- (j) Ermitteln Sie die durchschnittliche Einwohnerzahl aller deutschen Bundesländer. [16]
- (k) Gesucht sind die Namen aller Länder, die mit mehr als 20 Städten in der Datenbank vertreten sind. [11]

Gronau

Leistungskurs Informatik

## <span id="page-36-0"></span>**Anhang 6: Beobachtungsbogen zur kollegialen Hospitation**

Sixe Wilken, Gabriele Krieger, Melanie Stubbemann<br>Seminar: Merkmale guten Unterrichts, Hilbert Meyer, WS 2005/2006

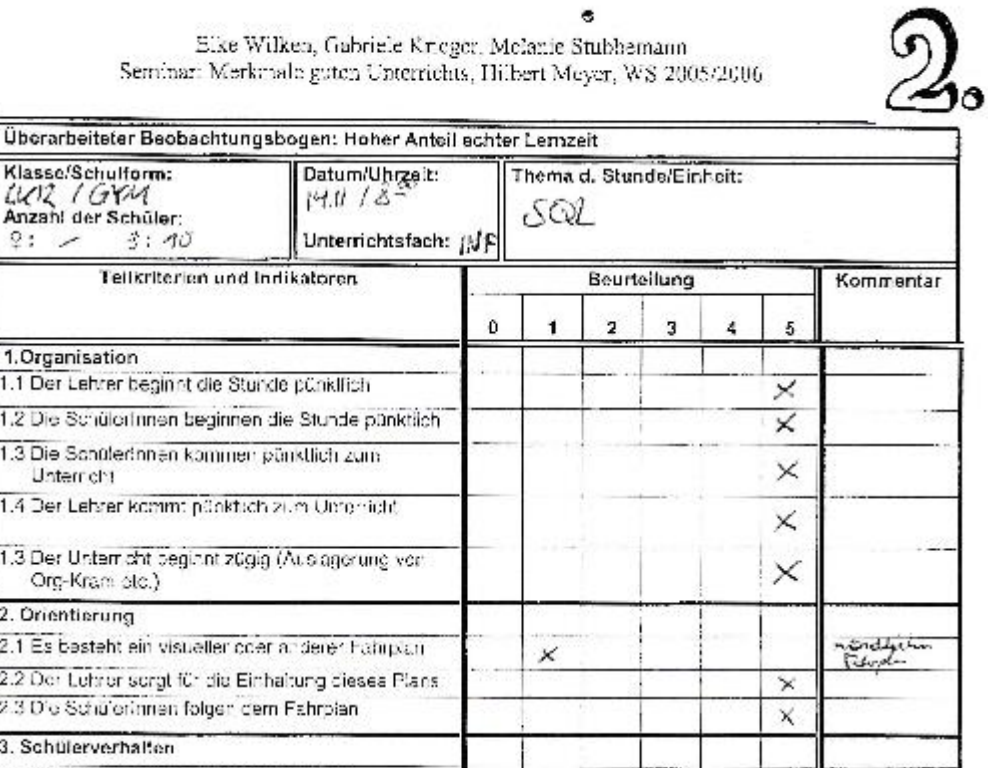

ė

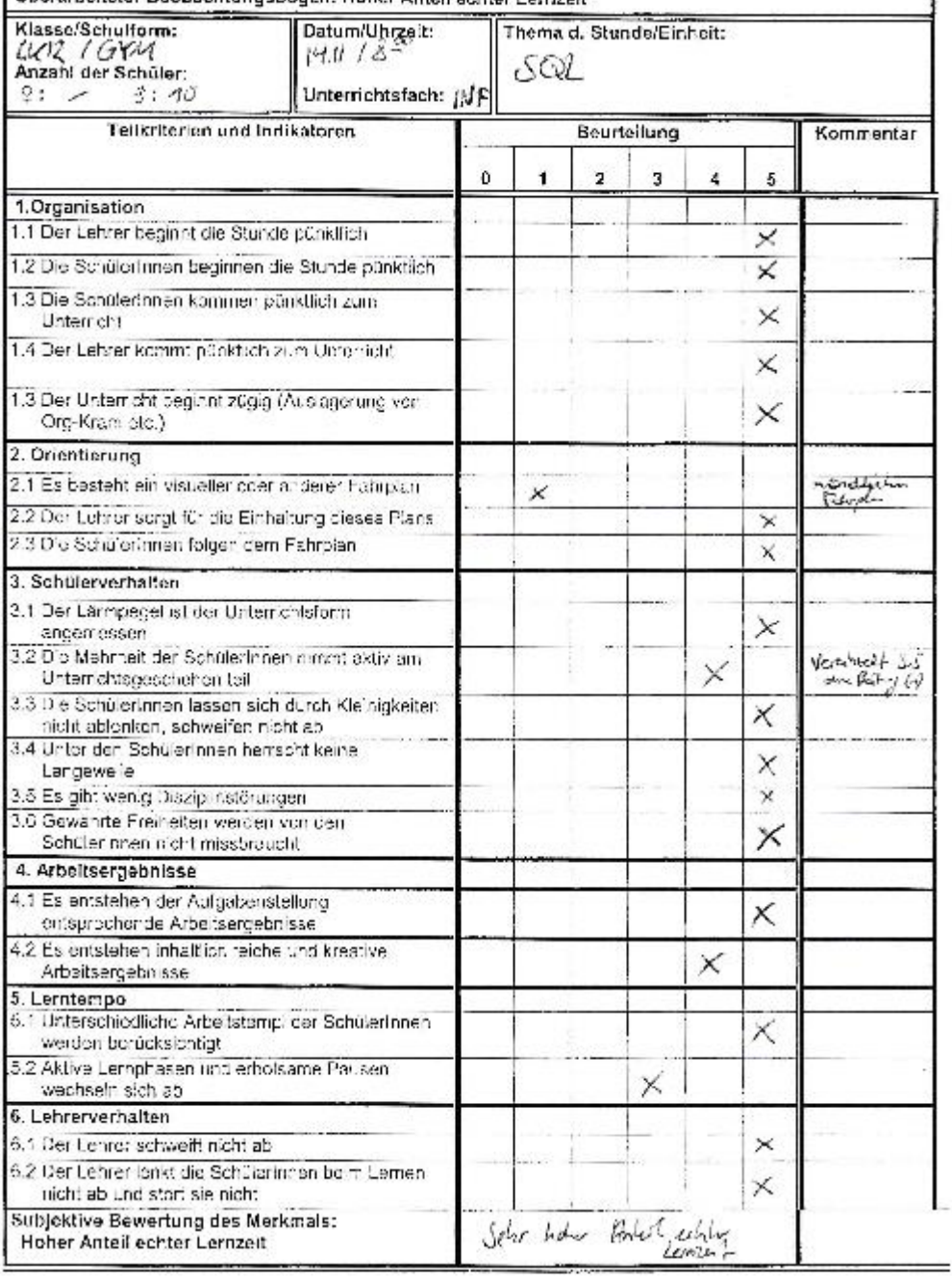

 $\mathcal{C}$ 

 $\overline{\phantom{a}}$